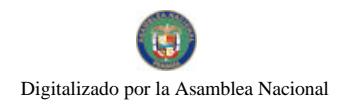

No.26150

Gaceta Oficial Digital, lunes 20 de octubre de 2008

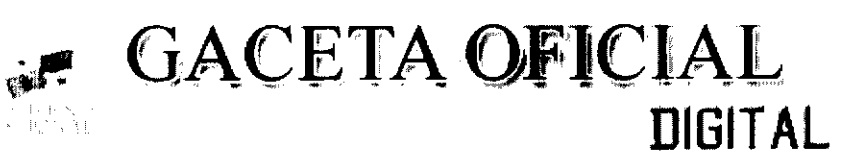

Año CIV

Panamá, R. de Panamá lunes 20 de octubre de 2008

 $N^{\circ} 26150$ 

# **CONTENIDO**

**CONSEJO DE GABINETE** Resolución de Gabinete Nº 183 (De miércoles 15 de octubre de 2008)

PROCEDIMIENTO DE SELECCIÓN DE CONTRATISTA. AUTORIZA <u>"QUE EXCEPTÚA DEL</u> LA CONTRATACIÓN DIRECTA Y APRUEBA EL CONTRATO No. PD-ST-01-08. A SUSCRIBIRSE ENTRE EL MINISTERIO DE LA PRESIDENCIA Y LA EMPRESA TRANSCARIBE TRADING. S.A., PARA LLEVAR A CABO LA "REHABILITACIÓN DE DIECINUEVE PUNTOS CRÍTICOS DEL TRAMO III, DE LA CARRETERA PANAMERICANA EN DARIÉN: AGUAS FRÍAS No. 1-METETÍ Y DEL CAMINO CPA-PUERTO LIMÓN", POR UN MONTO DE OCHO MILLONES NOVECIENTOS SESENTA MIL CUATROCIENTOS CINCO BALBOAS CON 43/100 (B/.8.960,405.43)".

> **CONSEJO DE GABINETE** Resolución de Gabinete Nº 184 (De miércoles 15 de octubre de 2008)

"QUE EMITE CONCEPTO FAVORABLE A LA ADDENDA NO.2 AL CONTRATO NO.059/JAPAC/98, PARA LA EJECUCIÓN DEL PROYECTO NO.15176, DENOMINADO LÍNEA DE CONDUCCIÓN DE 24" II FASE DE REFINERÍA A LOS CUATRO ALTOS EN LA PROVINCIA DE COLÓN, A SUSCRIBIRSE ENTRE EL FONDO DE INVERSIÓN SOCIAL Y ALCIDES AROSEMENA GONZÁLEZ".

> **CONSEJO DE GABINETE** Resolución de Gabinete Nº 185 (De miércoles 15 de octubre de 2008)

"OUE APRUEBA LA INCORPORACIÓN DE LAS ACTIVIDADES NECESARIAS PARA LA REACTIVACIÓN ECONÓMICA DEL DISTRITO DE BARÚ (REB), AL PROGRAMA DE COMPETITIVIDAD AGROPECUARIA"

> **AUTORIDAD NACIONAL DE LOS SERVICIOS PÚBLICOS** Resolución Nº AN Nº 2143-RTV (De martes 14 de octubre de 2008)

<u>"POR LA CUAL SE FIJA EL PERIODO DE CONVOCATORIA BIANUAL. PARA QUE LOS INTERESADOS EN</u> OPERAR Y EXPLORAR SERVICIOS DE RADIO ABIERTA EN PANAMA. PRESENTEN SUS SOLICITUDES DEL DIECISIETE (17) AL VEINTIUNO (21) DE NOVIEMBRE DE 2008".

> **COMISIÓN NACIONAL DE VALORES** Opinión de Oficio Nº 1-08 (De miércoles 23 de enero de 2008)

"POR LA CUAL LA COMISIÓN NACIONAL DE VALORES EN EJERCICIO DE LAS FACULTADES QUE LE<br>ATRIBUYE EL DECRETO LEY NO. 1 DE 8 DE JULIO DE 1999. EMITE DE OFICIO SU POSICIÓN ADMINISTRATIVA CON RESPECTO AL ALCANCE Y APLICACIÓN DEL ARTÍCULO NO. 17 DEL ACUERDO 8 DE 22 DE MAYO DE 2000".

> SUPERINTENDENCIA DE BANCOS Resolución S.B.P. Nº 054-2008 (De martes 19 de febrero de 2008)

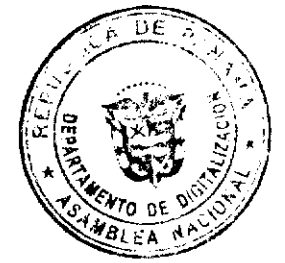

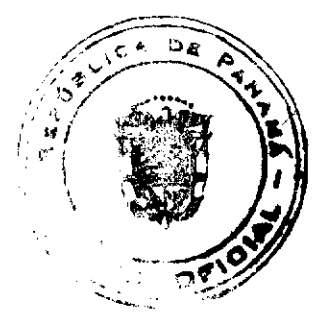

## Gaceta Oficial Digital, lunes 20 de octubre de 2008

 $\overline{2}$ 

## "POR LA CUAL SE AUTORIZA A BANCO CORFIVALLE (PANAMÁ), S. A. A CAMBIAR SU RAZÓN SOCIAL POR LA DE BANÇO CORFICOLOMBIANA (PANAMÁ), S. A."

## AUTORIDAD PANAMEÑA DE SEGURIDAD DE ALIMENTOS Resuelto Nº AUPSA-DINAN-246 al 247-2007 (De miércoles 11 de julio de 2007)

## "POR LOS CUALES SE EMITEN REOUISITOS SANITARIOS PARA LA IMPORTACIÓN".

**AVISOS / EDICTOS** 

# RESOLUCIÓN DE GABINETE No. 1830

Que exceptúa del procedimiento de selección de contratista, susteriza la contratación directa y aprueba el Contrato No.PD-ST-01-08, a suscribirse entre el Ministerio de la Presidencia y la empresa TRANSCARIBE TRADING. S.A. pues successive contra riquidade en contra establecer en contra el pues propositiones essenta mil<br>cuatrocientos cinco balboas con 43/100 (B/.8,960,405.43)

> EL CONSEJO DE GABINETE, en uso de sus facultades constitucionales y legales,

## **CONSIDERANDO:**

Que actualmente existen discinuava puntos críticos del Tramo III de la Carretera Panamericana en Darián, ubicados entre Aguas Frias No. 1 y Meteri y un carníno que va desde la carretera<br>Panamericana a Puerto Limón (a orillas del río Chuounaque), exectamente en las siguientes<br>estaciones: Est. 19X+160-19K + 380; Est. 4K-600; Est. 4K+000-4K+200; Est. 2K+620-Est. 2K+740; Est. =149K+220-Est. =149K+340; Est. 154K+000-Est. 154K+200; Est. 156+260-Est. 156+460; Est. 158K+840-Est. 159K+040; Est.<br>154K+000-Est. 154K+200; Est. 156+260-Est. 156+460; Est.158K+840-Est. 159K+040; Est.<br>159K+320-Est. 159K+420; Est.=165K+460-Est.= 165K+525; Est. 168K+100-168K+260; Bst.= 168K+500-Est.= 168K+840; Est.= 170K+000-Est.= 170K+180; Est. 170K+840-171K+000; Est.= 171.K+900-Est.= 172-120; y, Est. 173K+580-Est. 173K+950, los cuales necesitan urgentemente su rehabilitación debido a que están deteriorados, y de no ejecutarse los trabajos necesarios se, volverán intransitábles, lo que ocasionaría, entre otros, un mayor perjuicio económico y social, situación que aumentaría la condición precaria de las comunidades aledadas;

Que, aunado a lo anterior, de no darse una pronta solución, se correrá el riesgo de que se pierda<br>esta carretera y que esa área quede incomunicada con el resto del país. Además, la reparación, entonces, resultaría mucho más costosa para el Estado;

Que, en virtud de la importancia de este proyecto de urganis interés local y de gran beneficio que, en vient une minutature et est proposes une minutature forte la Ministerio de la Presidencia, invitó a tres empresas a presentar offerias, resultando que la empresa TRANSCARIBE TRADING, S.A., ofertó la propuesta más b requerimientos para su contratación;

Que el Ministerio de la Presidencia, considerando la importancia de solucionar los diecinueve Now or Numerato we as Freenoemans, consideration as importantes are solutionar los discimidades para existencia en la Carrotat a Panamericana a Puerto Limón (río Chucunaque), solicita la autorización para contratar directa generales;

Que el Consejo de Gabinete, luego de un detenido análisis del expediente contentivo de la información del Contrato No.PD-ST-01-08, para la "Relabilización de diecinueve puntos oríticos de Tramo III, de la carretara Panamericana en Darién: Aguas Prise No.1-Metetí y del Camino Cpa-Puerto Limón", por un monto de ocho miliones novaciantos sesenta mil cuanocientos cinco<br>balboss con 43/100 (B/.8,960,405.43) y actuando de acuerão con lo establecido en el artículo 57 de la Ley 22 de 27 de junio de 2007, sobre contrataciones públicas,

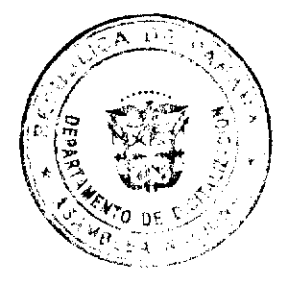

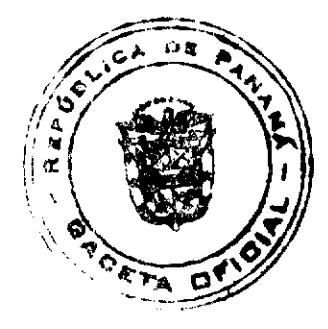

## **RESUELVE:**

Articulo 1. Exceptuar del procedimiento de selección de contratista, autorizar la contratación directa y aprober al Contrato poe por o el a suscribirse entre el Ministerio de la Presidencia y la empresa TRANSCARIBE TRADING

Artículo 2. Esta Resolución empezará a regir desde su sprobación.

FUNDAMENTO LEGAL: Numeral 10 del articulo 56 y artículo 57 de la Ley 22 de 27 de junio de 2007

## COMUNIQUESE Y CUMPLASE.

Dado en la ciudad de Panamá, a los  $1.5$  días del mes de  $\overline{\mathcal{OCLU}}$  de dos mil ocho (2008).

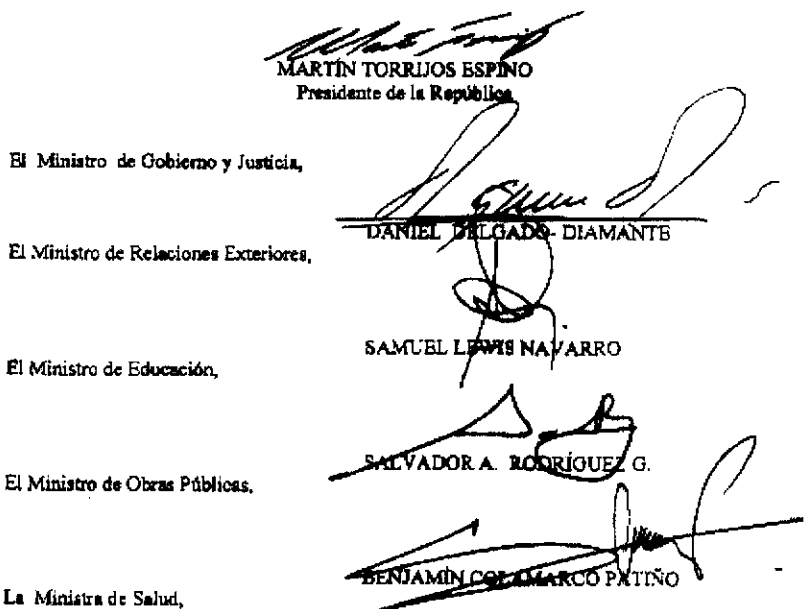

ROSARIO TURNER MONTENEGRO

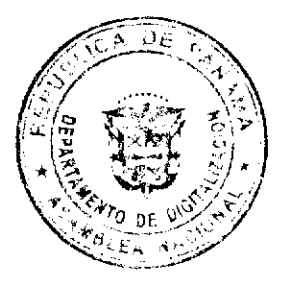

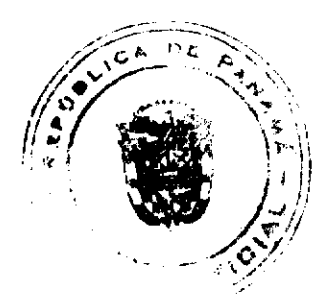

Gaceta Oficial Digital, lunes 20 de octubre de 2008

El Ministro de Trabajo y Desarrollo Laboral,

La Ministra de Comercio e Industrias,

**EQVIN** .<br>JAÉN

 $\alpha\!\!\!\!\omega$ **ARXEN SISELY VERGARA** 

El Ministro de Vivienda,

El Ministro de Desarrollo Agropecuario,

La Ministra de Desarrollo Social,

La Ministra de Economía y Finanzas, encargada,

EL Ministro para Asuntos del Canal,

**OABRIEL DIEZ P.** 

nicolau

**(o** de gonzalez

DANI KUZNIECKY

DILIO ARCIA TORRES

Ministro de la Presie neis. : Secretario General del Consejo de Gabinete

RESOLUCIÓN DE GABINETE No.184

(de 15 de octubre de 2008)

Que emite concepto favorable a la Addenda No.2 al Contrato No.059/JAPAC/98, para la ejecución del Proyecto No.15176, denominado Linea de Conducción de 24" II Fase de Refinería a los Cuatro Altos en la provincia de Colón, a suscribirse entre el Fondo de Inversión Social y Alcides Arosemena González

EL CONSEJO DE GABINETE,

en uso de sus facultades constitucionales y legales,

CONSIDERANDO:

Que, mediante la Resolución No.150 de 26 de noviembre de 1998, el Consejo de Gabinete emitió concepto favorable al Contrato suscrito entre el Fondo de Inversión Social (FIS) y Alcides Arosemena González, para la ejecución del Proyecto No.15176, denominado Línea de Conducción de 24<sup>ª</sup> II Fase de Refinería a los Cuatro Altos en la provincia de Colón, ubicado en la provincia de Colón, por un monto de dos millones setenta mil trescientos treinta y ocho balboas con 64/100  $(B/.2,070,338.64);$ 

Que el Fondo de Inversión Social y el señor Alcides Arosemena González, suscribieron el Contrato No.059/JAPAC/98, para la ejecución del Proyecto No.15176, denominado Línea de Conducción de 24" II Fase de Refinería a los Cuatro Altos en la provincia de Colón, ubicado en la provincia de Colón;

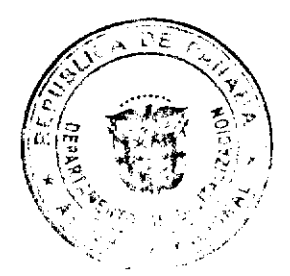

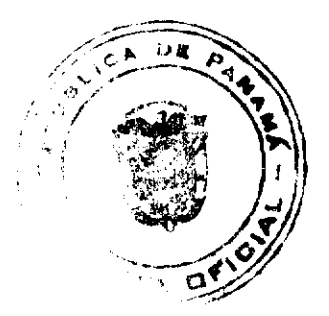

#### Gaceta Oficial Digital, lunes 20 de octubre de 2008

Que durante la ejecución de la obra física se detectó que los planos iniciales del proyecto no contemplaron la ampliación de la vía Transístmica con dos carriles adicionales; por consiguiente, el Ministerio de Obras Públicas, para autorizar la instalación y dar los permisos correspondientes, exigió que se trabajara en el límite del área de servidumbre vial, lo más pegado al límite de propiedad, situación que modificó totalmente el alineamiento original y hubo que trabajar en lugares que requerían de la eliminación de material inestable, cortes de terreno y demolición de material Gatún, actividades que no se reflejaban en los planos, ya que el área considerada inicialmente como alineamiento coincidía con el limite de los hombros de la carretera existente, y esta área ya se encontraba acondicionada, en su mayor parte, para la instalación de la tubería:

Que, según el Informe de Inspección Final de fecha 5 de septiembre del año 2,000, los trabajos contemplados en el Contrato No.059/JAPAC/98, para la ejecución del Proyecto No.15176, denominado Línea de Conducción de 24" II Fase de Refinería a los Cuatro Altos en la provincia de Colón, así como los trabajos adicionales establecidos en la Addenda No.2, tienen un avance del 100%:

Que la ejecución de las actividades adicionales conllevó a un aumento de costo del Contrato No.059/JAPAC/98 de quinientos diecisiete mil quinientos ochenta y cuatro balboas con 15/100 (B/.517,584.15), para cuyo pago se ha asignado la partida presupuestaria No.0.03.1.2.001.01.01.592, cuenta bancaria 04-91-0060-4, vigencia 2008, Fuente de Financiamiento JAPAC:

Que el Consejo Económico Nacional, en sesión celebrada el 12 de agosto de 2008, emitió opinión favorable a la Addenda No. 2 al Contrato No.059/JAPAC/98, a suscribirse entre el Fondo de Inversión Social y Alcides Arosemena González, para modificar la cláusula séptima de dicho Contrato, a fin de aumentar el monto original del Contrato, cuyo objeto es la ejecución del Proyecto No.15176, denominado Línea de Conducción de 24" II Fase de Refinería a los Cuatro Altos, en la provincia de Colón, la suma de quinientos diecisiete mil quinientos ochenta y cuatro balboas con 15/100 (B/.517,584.15);

Que el artículo 68 de la Ley 56 de 1995 sobre contrataciones públicas, modificado por el artículo 12 del Decreto Ley 7 de 1997, establece que las contrataciones cuya cuantía exceda de dos millones de balboas (B/.2,000,000.00), deberán contar con el concepto favorable del Consejo de Gabinete,

#### **RESUELVE:**

Artículo 1. Emitir concepto favorable a la Addenda No.2 al Contrato No.059/JAPAC/98 para la ejecución del Proyecto No.15176, denominado Línea de Conducción de 24" Il Fase de Refinería a los Cuatro Altos en la provincia de Colón, a suscribirse entre el Fondo de Inversión Social y Alcides Arosemena González, para modificar la cláusula séptima del Contrato antes señalado, a fin de aumentarle al monto original del Contrato la suma de quinientos diecisiete mil quinientos ochenta y cuatro balboas con 15/100 (B/.517,584.15), la cual incrementa el monto del Contrato original a dos millones quinientos ochenta y siete mil novecientos veintidós balboas con 79/100 (B/.2,587,922.79).

Artículo 2. Esta Resolución entrará a regir desde su aprobación.

COMUNIQUESE Y CÚMPLASE.

Dada en la ciudad de Panamá, a los 15 días del mes de octubre de dos mil ocho (2008).

**MARTÍN TORRIJOS ESPINO** 

Presidente de la República

El Ministro de Gobierno y Justicia,

DANIEL DELGADO-DIAMANTE

El Ministro de Relaciones Exteriores.

SAMUEL LEWIS NAVARRO

El Ministro de Educación,

SALVADOR A. RODRÍGUEZ G.

El Ministro de Obras Públicas,

BENJAMÍN COLAMARCO PATIÑO

La Ministra de Salud,

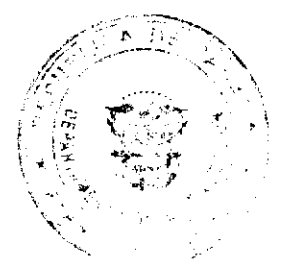

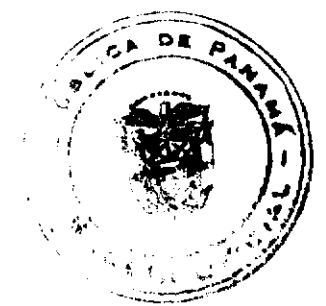

Gaceta Oficial Digital, lunes 20 de octubre de 2008

ROSARIO E. TURNER MONTENEGRO

El Ministro de Trabajo y Desarrollo Laboral,

EDWIN SALAMIN JAÉN

La Ministra de Comercio e Industrias,

CARMEN GISELA VERGARA

El Ministro de Vivienda,

**GABRIEL DIEZ P.** 

El Ministro de Desarrollo Agropecuario,

GUILLERMO SALAZAR NICOLAU

La Ministra de Desarrollo Social,

MARÍA ROQUEBERT LEÓN

La Ministra de Economía y Finanzas, encargada

ENELDA MEDRANO DE GONZÁLEZ

El Ministro para Asuntos del Canal,

DANI KUZNIECKY

## DILIO ARCIA TORRES

Ministro de la Presidencia y

Secretario General del Consejo de Gabinete

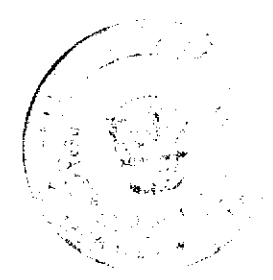

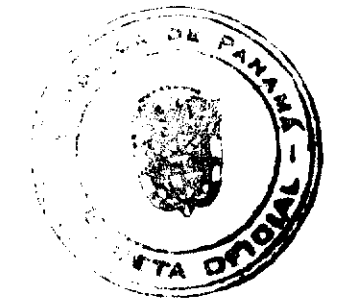

#### Gaceta Oficial Digital, lunes 20 de octubre de 2008

#### RESOLUCIÓN DE GABINETE Nº 185

#### (de 15 de octubre de 2008)

Que aprueba la incorporación de las actividades necesarias para la reactivación económica del Distrito de Barú (REB), al Programa de Competitividad Agropecuaria

## EL CONSEJO DE GABINETE,

## en uso de sus facultades constitucionales y legales,

#### CONSIDERANDO:

Que el crecimiento económico de Panamá se encuentra próximo al 8% y la tasa de desempleo se ha reducido a 6% como promedio nacional;

Que el distrito de Barú cuenta con una población de 60,551 habitantes, con una tasa de desempleo que afecta al 30% de la población económicamente activa, por lo que el 53% de sus habitantes se encuentra en pobreza y el 21% en pobreza extrema:

Que el Gobierno Nacional está comprometido en la integración de los grupos sociales marginados, a través de actividades económicas que tengan la capacidad de generar crecimiento y empleo, a fin de mejorar la distribución del ingreso para disminuir la pobreza y la pobreza extrema;

Que el Gobierno Nacional tiene como objetivo, a mediano y largo plazo lograr la movilidad social, mediante la creación de oportunidades, como elemento importante para contribuir a eliminar la pobreza extrema y mejorar significativamente la distribución del ingreso, a fin de que el país cuente con estándares del primer mundo, con equidad;

Que el distrito de Barú cuenta con tierras, aguas e infraestructuras aptas para actividades productivas que pueden generar ingresos sostenidos en estas zonas de pobrezas, las cuales, en su gran mayoría, no se están explotando adecuadamente por la crisis económica que ha afectado a la región por muchos años;

Que, mediante la Resolución de Gabinete Nº 117 de 11 de septiembre de 2006, el Consejo de Gabinete aprobó la creación del Programa para la Competitividad Agropecuaria, para brindar asistencia financiera y no financiera a los productores en los rubros que requieran elevar la competitividad;

#### **RESUELVE:**

Artículo 1. Aprobar la incorporación de las actividades necesarias para lograr la Reactivación Económica del distrito de Barú, al Programa de Competitividad Agropecuaria, mediante acciones de comunicación, participación y concertación; de capacitación productiva, financiamiento de actividades productivas y administración del Programa, en esta región.

Artículo 2. Autorizar, bajo la modalidad de financiamiento no reembolsable, el cien por ciento (100%) de las inversiones necesarias para ejecutar las actividades indicadas en el artículo 1 de esta Resolución.

Artículo 3. Considerar beneficiarios del Fideicomiso para el Programa de la Competitividad Agropecuaria, a los residentes del distrito del Barú.

Artículo 4. Autorizar al Ministerio de Desarrollo Agropecuario para celebrar convenios con cooperativas para que administren los recursos asignados a la capacitación productiva y al financiamiento de actividades productivas, y que con cargo al Fideicomiso de Competitividad Agropecuaria se desembolsen anticipos a las cooperativas hasta por el cien por ciento (100%), o según el cronograma para la ejecución de las actividades de reactivación económica.

Artículo 5. Aplicar el siguiente procedimiento para implementar el Fideicomiso:

- 1. Se establecerá en el distrito de Barú un Consejo de Desarrollo Territorial público-privado, que presentará al Ministerio de Desarrollo Agropecuario un plan de proyectos productivos que reactiven la economía del distrito.
- 2. El Ministerio de Desarrollo Agropecuario, junto con el Instituto Panameño Autónomo Cooperativo, proporcionará la lista de las cooperativas elegibles para que administren los fondos de los proyectos presentados por el Consejo de Desarrollo Territorial.
- 3. El Ministerio de Desarrollo Agropecuario celebrará un convenio con la cooperativa seleccionada por el Consejo de Desarrollo Territorial, para administrar los fondos y ejecutar las actividades que se estipulen en el convenio para la reactivación del distrito de Barú.
- 4. Suscrito el convenio, la cooperativa solicitará al fideicomitente, con cargo al Fideicomiso, el desembolso del cien por ciento (100%) o la suma que corresponda según cronograma de desembolsos, de los recursos correspondientes a los proyectos presentados por la cooperativa.
- 5. La Cooperativa tendrá una cuenta bancaria especial para el manejo de los fondos provenientes del respectivo convenio.

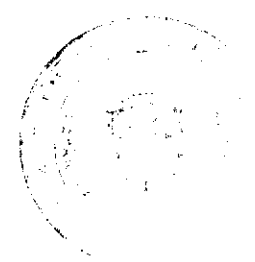

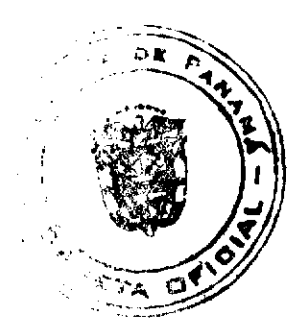

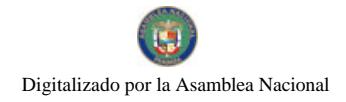

#### Gaceta Oficial Digital, lunes 20 de octubre de 2008

- 6. El fiduciario recibirá la solicitud de desembolso y hará el depósito correspondiente en la cuenta de la cooperativa, según el numeral anterior.
- 7. La Cooperativa hará los financiamientos de actividades productivas a favor de los beneficiarios considerando criterios de acceso a mercado, viabilidad tecnica y recuperación financiera según el respectivo manual de crédito. La cooperativa verificará que se ejecuten las inversiones financiadas.
- 8. La cooperativa organizará y ejecutará la capacitación productiva a favor de los beneficiarios según los acuerdos del Consejo de Desarrollo Territorial.
- 9. La cooperativa presentará al fideicomitente informes trimestrales de la ejecución financiera del proyecto y, una vez al año, deberá presentar una declaración jurada con el informe de la administración de estos recursos.

Artículo 6. Los fondos que la Cooperativa recupere de acuerdo con lo establecido en el numeral 7 del artículo 5, deberán ser utilizados en el financiamiento de actividades productivas y podrán incorporarse nuevos beneficiarios conforme a los procedimientos establecidos.

Artículo 7. El Ministerio de Desarrollo Agropecuario acordará, en el convenio con la cooperativa, el monto a pagar por los servicios de administración de estos recursos.

Artículo 8. Las actividades de comunicación, participación y concertación en el distrito de Barú, las ejecutará la Unidad Coordinadora del Programa de Competitividad y Apertura Comercial con cargo al Fideicomiso de Competitividad Agropecuaria.

Artículo 9. Instruir al Ministerio de Desarrollo Agropecuario, en su calidad de fideicomitente, para que publique, en dos (2) diarios de circulación nacional y en Internet, la lista de los beneficiarios, las actividades financiadas y los montos correspondientes.

Articulo 10. Esta Resolución comenzará a regir desde su aprobación.

COMUNÍQUESE Y CÚMPLASE.

Dada en la ciudad de Panamá, a los 15 días del mes de octubre de dos mil ocho (2008).

MARTÍN TORRIJOS ESPINO

Presidente de la República

El Ministro de Gobierno y Justicia,

DANIEL DELGADO-DIAMANTE

El Ministro de Relaciones Exteriores,

SAMUEL LEWIS NAVARRO

El Ministro de Educación.

SALVADOR A. RODRÍGUEZ G.

El Ministro de Obras Públicas,

BENJAMÍN COLAMARCO PATIÑO

La Ministra de Salud,

ROSARIO TURNER MONTENEGRO

El Ministro de Trabajo y Desarrollo

Laboral.

EDWIN SALAMÍN JAÉN

La Ministra de Comercio e Industrias.

CARMEN GISELA VERGARA

El Ministro de Vivienda,

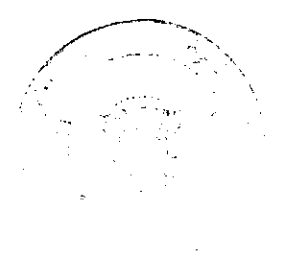

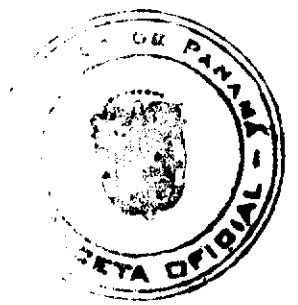

Gaceta Oficial Digital, lunes 20 de octubre de 2008

**GABRIEL DIEZ P.** 

El Ministro de Desarrollo Agropecuario,

**GUILLERMO SALAZAR NICOLAU** 

La Ministra de Desarrollo Social,

MARÍA ROQUEBERT LEÓN

La Ministra de Economía y Finanzas,

encargada,

ENELDA MEDRANO DE GONZÁLEZ

EL Ministro para Asuntos del Canal,

**DANI KUZNIECKY** 

DILIO ARCIA TORRES

Ministro de la Presidencia y

Secretario General del Consejo de Gabinete

## REPÚBLICA DE PANAMÁ

## AUTORIDAD NACIONAL DE LOS SERVICIOS PÚBLICOS

## Resolución AN No. 2143-RTV Panamá, 14 de octubre de 2008

"Por la cual se fija el periodo de convocatoria bianual, para que los interesados en operar y explotar servicios de radio abierta en Panamá, presenten sus solicitudes del diecisiete (17) al veintiuno (21) de noviembre de 2008."

## EL ADMINISTRADOR GENERAL

# en uso de sus facultades legales,

## **CONSIDERANDO:**

1. Que mediante Decreto Ley No. 10 de 22 de febrero de 2006 se reestructuró el Ente Regulador de los Servicios Públicos, bajo el nombre de Autoridad Nacional de los Servicios Públicos, como organismo autónomo del Estado, con competencia para controlar, regular y fiscalizar la prestación de los servicios públicos de electricidad, agua potable, alcantarillado sanitario, telecomunicaciones, radio y televisión, así como los de transmisión y distribución de gas natural;

2. Que a través de la Ley No. 24 de 30 de junio de 1999 reglamentada en los Decretos Ejecutivos No. 189 de 13 de agosto de 1999 y 111 de 9 de mayo de 2000, se establece el régimen jurídico aplicable que regula los servicios públicos de radio y televisión;

3. Que el artículo 8 de la citada Ley No. 24 de 1999, clasifica los servicios públicos de radio y televisión en Tipo "A", como aquellos para cuya operación y explotación se requiere de asignación por parte de la Autoridad Reguladora, de frecuencias principales (no de enlace) para la transmisión y, Tipo "B" como aquellos para cuya operación y explotación no se requiere de asignación de frecuencias principales;

4. Que dicho articulo incluye, dentro de la definición de servicios de radio y televisión Tipo "B", aquellos que requieran de la asignación por parte de la Autoridad Reguladora de frecuencias principales para la transmisión con fines exclusivamente educativos, culturales, científicos, de asistencia médica o ambiental, de información meteorológica o de tránsito vehicular, y cuva operación se realice sin fines de lucro:

5. Que de conformidad con la Ley No. 24 de 1999, corresponde a la Autoridad Nacional de los Servicios Públicos el otorgamiento de las concesiones para la operación y explotación de los servicios públicos de radio y televisión, de acuerdo con los requisitos establecidos en dicha Ley, los reglamentos y las resoluciones que para tal efecto emita este Organismo Regulador;

6. Que el artículo 8 en referencia dispone, con respecto a las concesiones Tipo "A", que la Autoridad Nacional de los Servicios Públicos establecerá un programa bianual de convocatorias a licitación pública para la asignación de las frecuencias principales disponibles en el espectro radioeléctrico, a fin de que, dentro de esos períodos todos los interesados que cumplan con los requisitos establecidos en la Ley, su reglamentación y las resoluciones que emita la

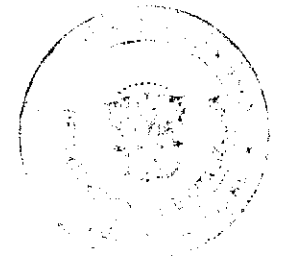

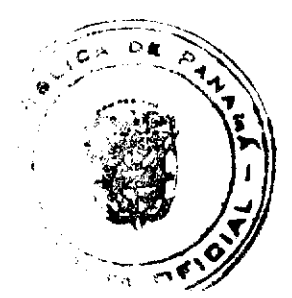

#### Gaceta Oficial Digital, lunes 20 de octubre de 2008

Institución, puedan participar en la convocatoria a Licitación Pública para la concesión de estos servicios;

7. Que, tal como lo señala la regulación, dentro de los períodos bianuales para concesiones Tipo "A", también deben presentar su solicitud, aquellas personas interesadas en prestar servicios de radio y televisión Tipo "B", que requieran de frecuencias principales para transmitir programas de carácter educativos, culturales, científicos, de asistencia médica o ambiental, de información meteorológica o de tránsito vehicular sin fines de lucro;

8. Que en esta ocasión, los canales de televisión en las Bandas de VHF y UHF no serán incluidos para participar de esta convocatoria, debido a que actualmente la Comisión Técnica constituida mediante la Resolución AN No. 1526-RTV de 13 de marzo de 2008, para el estudio de los Estándares de Radiodifusión Digital que deberá adoptar la República de Panamá, se encuentra evaluando el tema, en el que se deberán considerar, con un espectro de televisión muy limitado, el otorgar en el proceso de digitalización un canal digital por cada canal análogo, entre otros;

9. Que igualmente, pueden participar en esta convocatoria, aquellos concesionarios de radio y televisión que requieran aumentar el área de cobertura autorizada, siempre y cuando se cumplan con las formalidades y condiciones establecidas en la reglamentación y que se desarrollan en la presente Resolución;

10. Que de acuerdo con el artículo 80 del Decreto Ejecutivo No. 189 de 1999, la Autoridad Reguladora fijará, mediante Resolución, el período de convocatoria bianual para concesiones Tipo "A" y Tipo "B" y los criterios de precalificación, según proceda:

11. Que surtidos los trámites de Ley, y en mérito de las consideraciones expuestas, le corresponde al Administrador General realizar los actos necesarios para el cumplimiento de los objetivos y atribuciones de la Autoridad Nacional de los Servicios Públicos, de acuerdo con lo que establece el numeral 5 del artículo 20 del citado Decreto Ley No. 10 de 2006, por lo que;

## **RESUELVE:**

PRIMERO: FIJAR el periodo de convocatoria bianual, para que los interesados en operar y explotar solamente servicios de radio abierta en Panamá, presenten sus solicitudes entre las siete y treinta de la mañana (7:30 a.m.) del lunes diecisiete (17) hasta las tres y treinta de la tarde (3:30 p.m.) del viernes veintiuno (21) de noviembre del año 2008.

SEGUNDO ESTABLECER un periodo de consultas del veinte (20) de octubre hasta el catorce (14) de noviembre del año 2008, dentro del cual, los interesados en presentar solicitudes en el proceso de convocatoria, puedan, previa cita, recibir asistencia técnica de funcionarios de la Autoridad Nacional de los Servicios Públicos.

TERCERO: COMUNICAR a los interesados que, conforme a la clasificación de servicios establecida en la Resolución No. JD-2023 de 20 de junio de 2000, podrán aplicar y participar en el proceso de convocatoria bianual, para operar y explotar los servicios de Radio Abierta Tipo A (No. 801) y Radio Abierta Tipo B (No. 901).

CUARTO: ADVERTIR a todos los interesados que las frecuencias de radiodifusión que se detallan a continuación, son las que serán sometidas al procedimiento de convocatoria bianual para el año 2008:

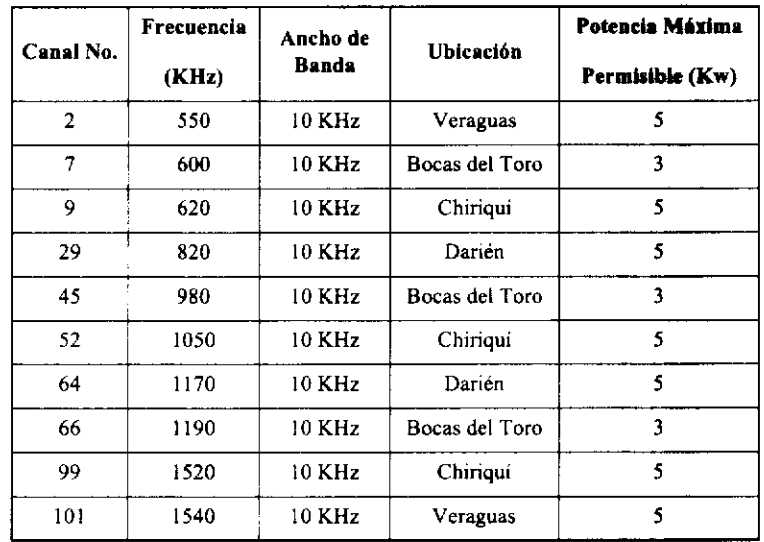

# **BANDA DE AMPLITUD MODULADA - AM**

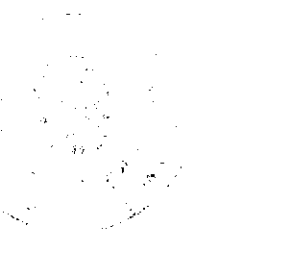

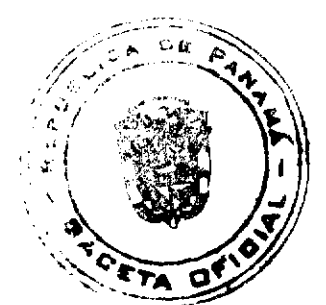

#### Gaceta Oficial Digital, lunes 20 de octubre de 2008

## **BANDA DE FRECUENCIA MODULADA - FM**

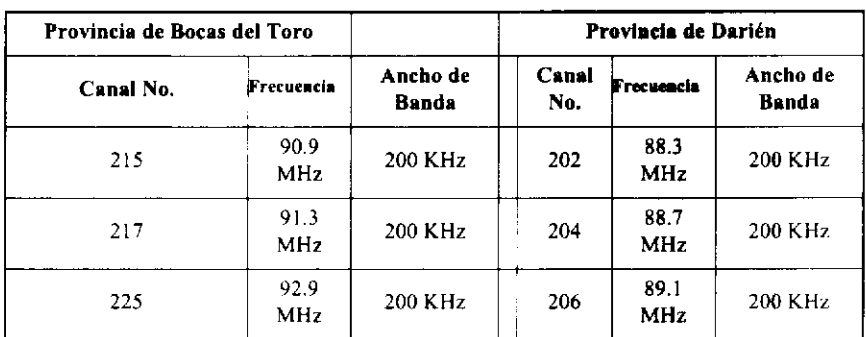

QUINTO: COMUNICAR a todos los interesados en participar en este período de convocatoria bianual que deberán presentar su solicitud por cada frecuencia principal que requieran, dentro del plazo establecido en el artículo primero de la presente Resolución y adjuntar, junto con la presentación de la solicitud, la siguiente documentación:

a) Declaración jurada en la cual certifiquen que cumplen con los artículos 14, 25 y 26 de la Ley No. 24 de 1999 y que cumplen con los artículos 128, 130 y 131 del Decreto Ejecutivo No. 189 de 1999.

b) Estudio técnico preliminar sustentado conforme a los criterios establocidos en las normas técnicas adoptadas mediante la Resolución AN No. 1891-RTV de 10 de julio de 2008, el cual deberá contener la siguiente información:

- 1 Frecuencia solicitada
- 2. Área de cobertura a servir en función de la distancia de radiación.
- 3. Sitio de transmisión propuesto.

4. Potencia efectiva radiada de operación, calculada según la propuesta de la potencia del transmisor, ganancia y configuración del arreglo de antena y pérdidas del sistema.

- 5. Análisis de propagación o cobertura de señal.
- 6. Análisis de interferencia.

SEXTO: ANUNCIAR a todos los interesados que en el período de convocatoria bianual, tal como lo establece la reglamentación, la Autoridad Nacional de los Servicios Públicos también estará recibiendo solicitudes de concesionarios existentes que requieran aumentar el área de cobertura autorizada para las frecuencias asignadas, realizando: (a) modificaciones en los parámetros técnicos autorizados o (b) demostrando que con los parámetros actualmente autorizados se cubre un área mayor a la autorizada.

Asimismo, el concesionario deberá demostrar que en el área solicitada su frecuencia guarda la separación minima requerida por Ley (30 KHz en AM y 400 KHz en FM) con las frecuencias adyacentes que se encuentren autorizadas en dicha área y presentar un estudio que contenga la información técnica con los cálculos de propagación o cobertura y el análisis de interferencia correspondiente.

Los análisis de propagación e interferencia, deben ser sustentados utilizando los criterios establecidos en las normas técnicas adoptadas mediante la Resolución AN No. 1891-RTV de 10 de julio de 2008.

SÉPTIMO: ADVERTIR a todos los interesados que la Autoridad Nacional de los Servicios Públicos, tal como lo dispone la regulación vigente, se reserva el derecho de solicitar cualquier información que se desprenda de las solicitudes presentadas a que se refieren los Artículos Quinto y Sexto de la presente Resolución, para hacer aclaraciones sobre las mismas.

OCTAVO: COMUNICAR a los interesados que dentro de los quince (15) días hábiles siguientes a la fecha en que haya finalizado el período de presentación de solicitudes, la Autoridad Nacional de los Servicios Públicos publicará las solicitudes presentadas que hayan cumplido con los requisitos exigidos, en dos (2) diarios de circulación nacional por tres (3) días hábiles consecutivos, a fin de que dentro de los treinta (30) días calendario siguientes a la última publicación, los usuarios del espectro radioeléctrico que cuenten con una concesión, puedan presentar justificadamente las objeciones técnicas o legales que resulten pertinentes.

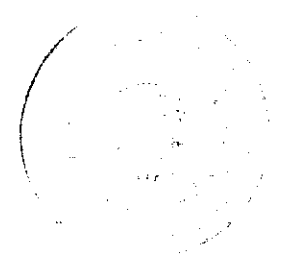

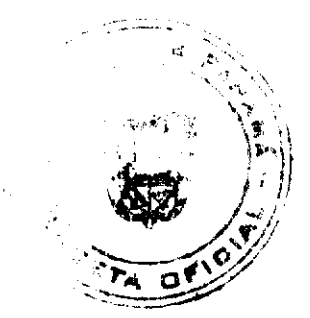

# Gaceta Oficial Digital, lunes 20 de octubre de 2008

Aquellos solicitantes que se presenten en el período de convocatoria para obtener una concesión, tendrán la obligación de notificar en el período antes señalado a la Autoridad Nacional de los Servicios Públicos de cualquier conflicto técnico que pueda surgir por razón de otras solicitudes presentadas en el mismo período de convocatoria.

NOVENO: ADVERTIR a los interesados que dentro de los noventa (90) días calendario siguientes a la fecha en que finalice el período de objeciones antes indicado, la Autoridad Nacional de los Servicios Públicos abrirá el proceso de precalificación, mediante la expedición de una resolución motivada, siempre y cuando no se hayan presentado las objeciones de que trata el artículo anterior.

DÉCIMO: ANUNCIAR que la presente Resolución rige a partir de su promulgación en la Gaceta Oficial.

FUNDAMENTO DE DERECHO: Decreto Ley No. 10 de 22 de febrero de 2006, que modifica y adiciona artículos a la Ley No. 26 de 29 de enero de 1996; Ley No. 24 de 30 de junio de 1999; Decreto Ejecutivo No. 189 de 13 de agosto de 1999, modificado mediante Decreto Ejecutivo No. 111 de 9 de mayo de 2000.

## **COMUNIQUESE Y PUBLÍQUESE,**

## VICTOR CARLOS URRUTIA G

Administrador General

#### REPUBLICA DE PANAMA

#### **COMISION NACIONAL DE VALORES**

# OPINIÓN DE OFICIO No. 1 - 08

## (23 de enero de 2008)

Tema: La Comisión Nacional de Valores en ejercicio de las facultades que le atribuye el Decreto Ley No. 1 de 8 de julio de 1999 (en adelante el "Decreto Ley"), en específico el artículo No. 10, emite de oficio su posición administrativa con respecto al alcance y aplicación del Artículo No. 17 del Acuerdo 8 de 22 de mayo de 2000, por el cual se adoptan las normas aplicables a la forma y contenido de los Estados Financieros y demás información financiera que deban presentar periódicamente a la Comisión las personas registradas o sujetas a reporte según el Decreto Ley 1 de 1999; específicamente en el tema relacionado a la Rotación de Auditores.

La norma en cuestión reza así:

"Artículo 17: "Las empresas registradas o sujetas a reporte deberán acordar con sus auditores externos, la rotación obligatoria cada tres (3) años de su equipo de auditores, incluyendo gerentes y socios. La rotación también incluye personal especializado que se utiliza en las auditorías (auditores fiscales, de sistemas y otros).

Al momento de llevar a cabo la rotación establecida en el párrafo anterior, sólo estará permitido que un miembro del equipo que realizaba el trabajo de auditoría de la persona registrada o sujeta a reporte, permanezca por un periodo adicional de un año. La persona que permanece por el tiempo adicional, no podrá ser el socio encargado de la auditoria.

Las personas registradas o sujetas a reporte deberán comunicar por escrito a esta Comisión, dentro de los treinta (30) días anteriores al inicio de labores de auditoría anuales, el nombre de sus auditores externos y el detalle de los auditores que componen el equipo de auditoría, así como cualquier modificación del equipo, para los fines establecidos en el presente artículo.

El plazo de tres años establecido en este artículo para la rotación obligatoria del equipo de auditores se computará a partir de la auditoría correspondiente al presente ejercicio fiscal a la que deban someterse las personas registradas o sujetas a reporte a la fecha de entrada en vigencia del presente Acuerdo".

#### POSICIÓN ADMINISTRATIVA:

La Comisión Nacional de Valores al tenor de la facultad expresa que establece el numeral 5 del artículo 8 del Decreto Ley 1 de 1999, desarrolló mediante el Acuerdo 8 de 22 de mayo de 2000, tal como ha sido modificado por los Acuerdos 10-2001; 7-2002; 3-2005, las normas correspondientes a la forma y contenido de los Estados y demás información financiera que deban presentar periódicamente a la Comisión las personas registradas o sujetas a reporte según el Decreto Ley 1 de 1999.

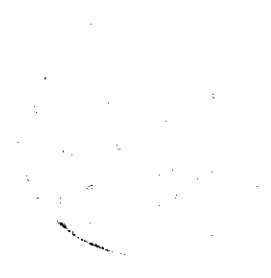

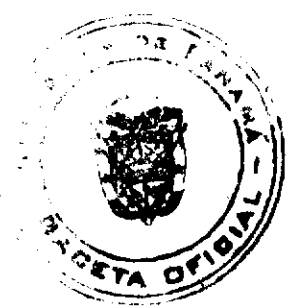

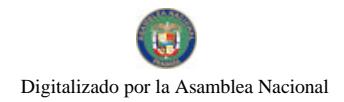

#### Gaceta Oficial Digital, lunes 20 de octubre de 2008

Así las cosas, dentro de lo normado en el Acuerdo 8 de 2000, en el artículo 17 se desarrollan los aspectos concernientes a la obligación de rotación de auditores externos de las empresas registradas y sujetas a reporte.

Del mencionado artículo 17, la Comisión Nacional de Valores estima necesario hacer énfasis en los aspectos de cumplimiento que implica la rotación allí expuesta en los siguientes términos:

## A- Del ámbito de la obligación de rotación.

El artículo 17 del Acuerdo 8 de 2000, especifica que las empresas registradas y sujetas a reportes (sujetos obligados) deben acordar con sus auditores externos la rotación obligatoria cada tres (3) años de su equipo de auditores. incluyendo gerentes y socios. (El subrayado y resaltado es nuestro)

Resulta claro que la norma establece que el acuerdo debe darse entre el sujeto obligado (empresa registrada o sujeta a reporte) y su auditor externo.

## B- Aspecto de fondo de la obligación de rotación.

Desde el primer párrafo hasta el cuarto párrafo del artículo 17 se evidencia que el objetivo fundamental de la norma es la rotación del equipo de auditores.

Lo anterior es visible en los siguientes párrafos:

- · Párrafo primero: "...rotación obligatoria cada tres (3) años de su equipo de auditores, incluyendo gerentes y socios".
- · Párrafo segundo: "...sólo estará permitido que un miembro del equipo que realizaba el trabajo de la persona registrada o sujeta a reporte, permanezca por el periodo adicional de un año"
- · Párrafo tercero: "...dentro de los treinta (30) días anteriores al inicio de labores de la auditoria anuales, el nombre de los auditores externos y el detalle de los auditores que componen el equipo de auditoría, así como cualquier modificación al del equipo, para los fines establecidos en el presente artículo.

#### C- Deber de rotación del equipo sustancia de la obligación.

La Comisión Nacional de Valores ha considerado oportuno aclarar lo exigido en el artículo 17 del Acuerdo 8 de 2000, en el sentido de que el objetivo primordial es que varíe el equipo de trabajo que hace la auditoría externa.

Es por ello, que el artículo 17 en su primer párrafo hace énfasis en que incluye a gerentes y socios, e incluye al personal especializado que se utiliza en auditorías como auditores fiscales y de sistemas.

En consecuencia, la persona registrada o sujeta a reporte debe cumplir con la norma más allá de aspectos formales por ejemplo, de cambios de firma de auditores que por razones laborales impliquen traspaso de un socio auditor y su equipo a otra firma auditora. En este caso, para los efectos prácticos y cumplimiento del objetivo que busca la norma que es rotación del equipo de auditores externos no se cumple si solo se ejecuta un cambio nominal u operativo con otra firma de auditores pero manteniendo el mismo equipo de personas que antes ejecutaron la auditoria por el plazo señalado en el artículo 17.

La rotación de auditores que desarrolla el artículo 17 del Acuerdo 8 de 2000, conlleva cambio efectivo del equipo de trabajo que ha ejecutado la auditoría sustentado con el procedimiento de detalle de nombre de equipo y notificación en el plazo establecido a la Comisión Nacional de Valores.

# Conclusiones:

- 1. La rotación del equipo de auditores es el objetivo de lo normado en el artículo 17 del Acuerdo 8-2000.
- 2. En consecuencia, el cambio del equipo es exigible con independencia de que las personas naturales que lo conforman hayan cambiado desde el punto de vista laboral de firma o empresa auditora.
- 3. Si el sujeto con valores registrados o sujeto a reporte cambia de auditores, pero el equipo de personas que lo conforman es el mismo que ejecutó el periodo anterior, no se cumple con el principio establecido en el artículo 17 mencionado de la rotación.
- 4. Solo cabe una excepción de permanencia por el periodo de un año a un miembro, siempre que no sea el socio encargado de la auditoría.

Fundamento Legal: Artículo No. 8 del Decreto Ley No. 1 de 8 de julio de 1999; artículo 17 del Acuerdo 8 de 2000.

Dado en la Ciudad de Panamá, República de Panamá, a los veintitrés (23) días del mes de enero de 2008.

## PUBLÍQUESE Y CÚMPLASE

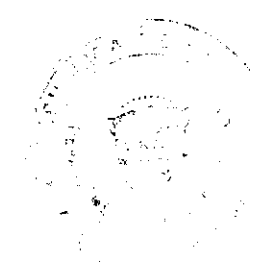

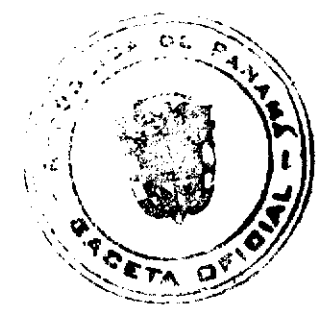

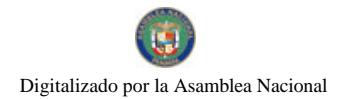

Gaceta Oficial Digital, lunes 20 de octubre de 2008

Carlos A. Barsallo P.

Comisionado Presidente

Juan Manuel Martans S.

Comisionado Vicepresidente, a.i.

Yolanda G. Real S.

Comisionada, a.i.

COM/rgm

República de Panama

## Superintendencia de Bancos

## RESOLUCIÓN S.B.P. No. 054-2008

## (de 19 de febrero de 2008)

## El Superintendente de Bancos,

#### en uso de sus facultades legales, y

## CONSIDERANDO:

Que BANCO CORFIVALLE (PANAMÁ), S. A. es una sociedad organizada y constituida de conformidad con las leyes de la República de Panamá, debidamente inscrita a Ficha 460347, Documento 655262 de la Sección de Micropelículas (Mercantil) del Registro Público, con Licencia Bancaria Internacional otorgada mediante Resolución S. B. No. 214-2004 de 17 de septiembre de 2004;

Que BANCO CORFIVALLE (PANAMÁ), S. A. por intermedio de apoderado especial, ha solicitado autorización para proceder con el cambio de su razón social a BANCO CORFICOLOMBIANA (PANAMÁ), S. A.;

Que, de conformidad con lo dispuesto en el Acuerdo No.1-81 de 17 de febrero de 1981, se autorizará la utilización de una sola expresión como razón social de un Banco;

Que, de conformidad con lo dispuesto en el numeral 26 del Artículo 17 del Decreto Ley No.9 de 26 de febrero de 1998, corresponde al Superintendente de Bancos autorizar las reformas al pacto social de los Bancos, y

Que la solicitud presentada por BANCO CORFIVALLE (PANAMÁ), S. A. no merece objeciones.

RESUELVE:

ARTÍCULO ÚNICO: Autorizar a BANCO CORFIVALLE (PANAMÁ), S. A. a cambiar su razón social por la de BANCO CORFICOLOMBIANA (PANAMÁ), S. A.

Dada en la ciudad de Panamá, a los diecinueve (19) dias del mes de febrero de dos mil ocho (2008).

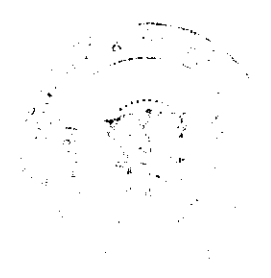

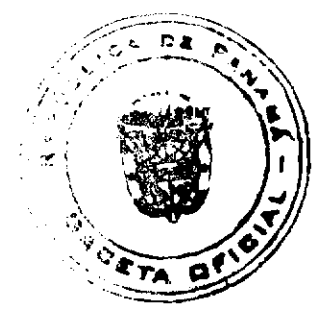

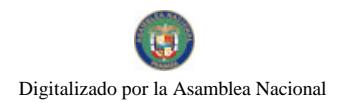

Gaceta Oficial Digital, lunes 20 de octubre de 2008

NOTIFÍQUESE, PUBLÍQUESE Y CÚMPLASE.

# Olegario Barrelier

Superintendente de Bancos

### REPÚBLICA DE PANAMÁ

## AUTORIDAD PANAMEÑA DE SEGURIDAD DE ALIMENTOS

## RESUELTO AUPSA - DINAN - 246 - 2007

# (De 11 de julio de 2007)

"Por medio del cual se emite el Requisito Fitosanitario para la importación de Espinacas (Spinacia oleracea) frescas o refrigeradas, para consumo humano y/o transformación, originarias del Estado de California, Estados Unidos de America.

#### EI DIRECTOR NACIONAL DE NORMAS PARA LA IMPORTACIÓN DE ALIMENTOS,

## en uso de sus facultades legales CONSIDERANDO:

Que el Decreto Ley 11 de 22 de febrero de 2006 crea la Autoridad Panameña de Seguridad de Alimentos, como entidad rectora del Estado para asegurar el cumplimiento y aplicación de las leyes y reglamentos en materia de seguridad de introducción de alimentos al territorio nacional, bajo criterios estrictamente científicos y técnicos.

Que La Autoridad Panameña de Seguridad de Alimentos tiene como objetivo principal el proteger la salud humana, el patrimonio animal y vegetal del país, mediante la aplicación de las medidas sanitarias y fitosanitarias aplicables a la introducción de alimentos al territorio nacional.

Que el artículo 38, numeral 1 del Decreto Ley 11 de 22 de febrero de 2006 dicta que es función de La Dirección Nacional de Normas para la Importación de Alimentos, emitir los requisitos sanitarios y fitosanitarios, que deben cumplir los alimentos para su introducción al territorio nacional: En el almacenaje en zonas libres, zona procesadora, importación, tránsito y/o trasbordo.

Que La Autoridad Panameña de Seguridad de Alimentos ha considerado pertinente la emisión del Requisito Fitosanitario, con el fin de complementar los aspectos sanitarios, de inocuidad y calidad para la importación de Espinacas (Spinacia oleracea) frescas o refrigeradas, para consumo humano y /o transformación, originarias del Estado de California, Estados Unidos de América.

Que el país, lugar y sitio de producción ha sido reconocido como área libre de plagas de interés cuarentenario, por La Autoridad Panameña de Seguridad de Alimentos o en su defecto reconoce la declaración avalada por la Dirección Nacional de Sanidad Vegetal del Ministerio de Desarrollo Agropecuario, en base al Articulo 77 del Decreto Ley 11 de 22 de febrero de 2006.

Que el incumplimiento de las buenas prácticas agrícolas y de manejo de estos alimentos puede ocasionar la aparición o prevalencia contaminantes biológicos, químicos o físicos, afectando la salud de los consumidores y es responsabilidad de La Autoridad Panameña de Seguridad de Alimentos, verificar que los mismos no sobrepasen los niveles adecuados de protección de la salud pública.

Que luego de las consideraciones antes expuestas,

## **RESUELVE:**

Articulo 1: Emitir los Requisitos Fitosanitarios para la Importación de Espinacas (Spinacia oleracea) frescas o refrigeradas, para consumo humano y/o transformación, originarias del Estado de California, Estados Unidos de América, descrita en la siguiente fracción del Arancel Nacional de Importación:

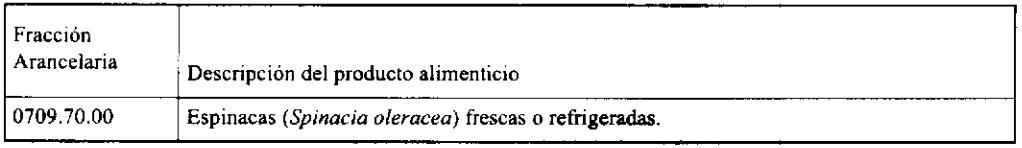

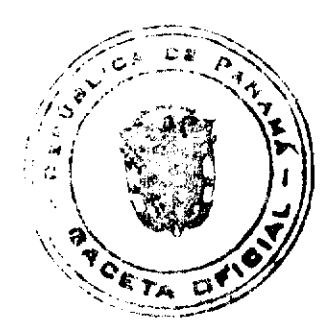

No.26150

Artículo 2: El importador está obligado a informar a La Autoridad Panameña de Seguridad de Alimentos, a través del Formulario de Notificación de Importación, en forma manual o vía electrónica, en un tiempo mínimo de 48 horas, previa a la llegada del producto al punto de ingreso.

Artículo 3: Las Espinacas (Spinacia oleracea) frescas o refrigeradas, deben estar amparadas por un certificado fitosanitario, expedido por la Organización Nacional de Protección Fitosanitaria (ONPF) del país de origen, en el que se certifique el cumplimiento de los siguientes requisitos:

Oue.

- 1. Las Espinacas (Spinacia oleracea) han sido cultivadas y embaladas en el Estado de California, Estados Unidos de America.
- 2. La mercancía procede de áreas y lugares de producción sujetas a inspección por parte de la Organización Nacional de Protección Fitosanitaria (ONPF) del país de origen, durante el período de crecimiento activo, cosecha y embalaje del alimento
- 3. El certificado fitosanitario oficial, incluye una declaración adicional en la que se da fe de lo que se detalla a continuación:

3.1 La mercancía procede de áreas, lugares o sitios de producción que hayan sido reconocidos o avalados, oficialmente, como libres de Cochinilla Rosada (Maconellicoccus hirsutus).

3.2 La mercancia se encuentra libre de plagas de interés cuarentenario para La República de Panamá, tales como:

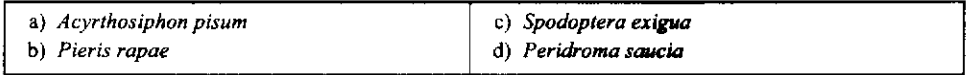

3.3 La producción, cosecha y el embalaje de estos alimentos, destinados para el consumo humano, se realizó en el marco de las buenas prácticas agrícolas (BPA) y de buenas prácticas de manufactura (BPM).

3.4 La mercancía viene libre de insectos vivos de cualquier tipo, así como también de otros contaminantes biológicos, químicos y físicos, incluyendo suelos de cualquier tipo.

3.5 El embalaje utilizado sea resistente a la manipulación y esta identificado con el código del país de origen, número de planta empacadora y código de lotes.

3.6 Los materiales utilizados para el embalaje y/o amortiguación no contengan fibras vegetales u otro material hospedero de plagas.

3.7 Los contenedores, previo al embarque, han sido lavados y desinfectados internamente.

Artículo 4: Los contenedores han sido precintados (marchamados, flejados) y sellados, de manera que dichos sellos solo puedan ser retirados por La Autoridad Panameña de Seguridad de Alimentos, a su llegada a Panamá.

Artículo 5: Al momento del arribo del embarque al puerto de ingreso al país, la mercancia debe estar amparada con la siguiente documentación comprobatoria:

- a) Copia del formulario de notificación de importación.
- b) Certificado fitosanitario del país de origen del producto.
- c) Copia de factura comercial del producto.
- d) Pre-declaración de aduanas.

Artículo 6: Al ingreso del alimento al país, La Autoridad Panameña de Seguridad de Alimentos procederá a realizar el muestreo para el análisis entomológico. Y se reserva el derecho de tomar otras muestras, en ese momento o en cualquier punto de la cadena alimentaria, a objeto de realizar otros análisis: Microbiológico, micotoxinas, características organolépticas, físico-químicos y residuos tóxicos.

El costo de estos análisis deberá ser sufragado por el interesado.

Artículo 7: Estos requisitos fitosanitarios son especificos para la importación de Espinacas (Spinacia oleracea) frescas o refrigeradas, no obstante no exime del cumplimiento de otras normas nacionales para su comercialización en el territorio nacional.

Artículo 8: Este Resuelto deroga toda disposición que le sea contraria.

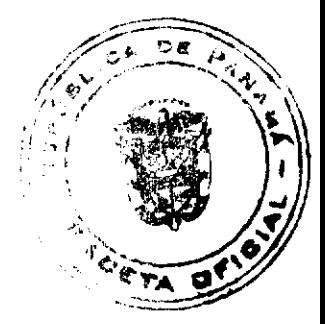

## No.26150

#### Gaceta Oficial Digital, lunes 20 de octubre de 2008

Artículo 9: El presente Resuelto empezará a regir a partir de su firma y deberá ser publicado inmediatamente en la Gaceta Oficial.

FUNDAMENTO DE DERECHO: Decreto Ley 11 de 22 de febrero de 2006.

Ley 23 de 15 de julio de 1997

Ley N° 47 de 9 de julio de 1996

**COMUNIOUESE Y CUMPLASE.** 

HUMBERTO A. BERMÚDEZ R.

Director Nacional de Normas

Para la Importación de Alimentos

ANSELMO GUERRA M.

Secretario General

# REPÚBLICA DE PANAMÁ

## AUTORIDAD PANAMEÑA DE SEGURIDAD DE ALIMENTOS

## RESUELTO AUPSA - DINAN - 247 - 2007

# (De 11 de julio de 2007)

"Por medio del cual se emite el Requisito Fitosanitario para la importación de Frambuesas (Rubus idaeus L.) frescas, para consumo humano y/o transformación, originarios del Estado de California, Estados Unidos de América."

# EI DIRECTOR NACIONAL DE NORMAS PARA LA IMPORTACIÓN DE ALIMENTOS,

en uso de sus facultades legales CONSIDERANDO:

Que el Decreto Ley 11 de 22 de febrero de 2006 crea la Autoridad Panameña de Seguridad de Alimentos, como entidad rectora del Estado para asegurar el cumplimiento y aplicación de las leyes y reglamentos en materia de seguridad de introducción de alimentos al territorio nacional, bajo criterios estrictamente científicos y técnicos.

Que la Autoridad Panameña de Seguridad de Alimentos tiene como objetivo principal el proteger la salud humana, el patrimonio animal y vegetal del país, mediante la aplicación de las medidas sanitarias y fitosanitarias aplicables a la introducción de alimentos al territorio nacional.

Que el artículo 38, numeral 1 del Decreto Ley 11 de 22 de febrero de 2006 dicta que es función de la Dirección Nacional de Normas para la Importación de Alimentos, emitir los requisitos sanitarios y fitosanitarios, que deben cumplir los alimentos para su introducción al territorio nacional: En el almacenaje en zonas libres, zona procesadora, importación, tránsito y/o trasbordo.

Que la Autoridad Panameña de Seguridad de Alimentos ha considerado pertinente la emisión del Requisito Fitosanitario, con el fin de complementar los aspectos sanitarios, de inocuidad y calidad para la importación de Frambuesas (Rubus idaeus L.) frescas, para consumo humano y /o transformación, originarios del Estado de California, Estados Unidos de América.

Que el pais, lugar y sitio de producción ha sido reconocido como área libre de plagas de interés cuarentenario, por la Autoridad Panameña de Seguridad de Alimentos o en su defecto reconoce la declaración avalada por la Dirección Nacional de Sanidad Vegetal del Ministerio de Desarrollo Agropecuario, en base al Articulo 77 del Decreto Ley 11 de 22 de febrero de 2006.

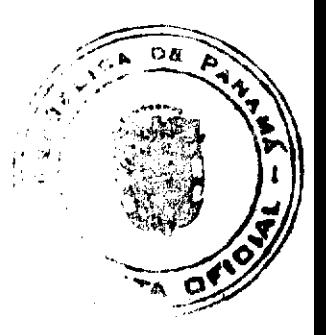

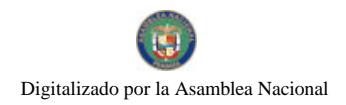

#### Gaceta Oficial Digital, lunes 20 de octubre de 2008

Que el incumplimiento de las buenas prácticas agricolas y de manejo de estos alimentos puede ocasionar la aparición o prevalencia contaminantes biológicos, químicos o físicos, afectando la salud de los consumidores y es responsabilidad de la Autoridad Panameña de Seguridad de Alimentos, verificar que los mismos no sobrepasen los niveles adecuados de protección de la salud pública.

Que luego de las consideraciones antes expuestas,

#### **RESUELVE:**

Artículo 1: Emitir los Requisitos Fitosanitarios para la Importación de Frambuesas (Rubus idaeus L.) frescas, para consumo humano y/o transformación, originarios del Estado de California, Estados Unidos de América, descrita en la siguiente fracción del Arancel Nacional de Importación:

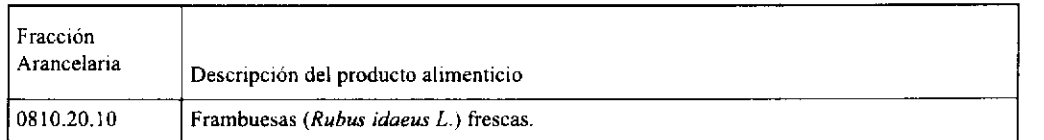

Artículo 2: El importador está obligado a informar a la Autoridad Panameña de Seguridad de Alimentos, a través del Formulario de Notificación de Importación, en forma manual o vía electrónica, en un tiempo mínimo de 48 horas, previa a la llegada del producto al punto de ingreso.

Artículo 3: Las Frambuesas (Rubus idaeus L.) frescas, deben estar amparadas por un certificado fitosanitario, expedido por la Organización Nacional de Protección Fitosanitaria (ONPF) del país de origen, en el que se certifique el cumplimiento de los siguientes requisitos:

Oue:

1. Las Frambuesas (Rubus idaeus L.) han sido cultivadas y embaladas en el Estado de California, Estados Unidos de América

2. La mercancía procede de áreas y lugares de producción sujetas a inspección por parte de la Organización Nacional de Protección Fitosanitaria (ONPF) del país de origen, durante el período de crecimiento activo, cosecha y embalaje del alimento

3. El certificado fitosanitario oficial, incluye una declaración adicional en la que se da fe de lo que se detalla a continuación:

3.1 La mercancía procede de áreas, lugares o sitios de producción que hayan sido reconocidos o avalados, oficialmente, como libres de Cochinilla Rosada (Maconellicoccus hirsutus).

3.2 El embarque procede de áreas y lugares de producción libres de plagas de interés cuarentenario para la República de Panamá, tales como, tales como, tales como:

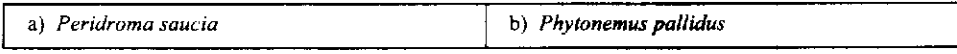

3.3 La producción, cosecha y el embalaje de estos alimentos, destinados para el consumo humano, se realizó en el marco de las buenas prácticas agrícolas (BPA) y de buenas prácticas de manufactura (BPM).

3.4 La mercancía viene libre de insectos vivos de cualquier tipo, así como también de otros contaminantes biológicos, químicos y físicos, incluyendo suelos de cualquier tipo. Para el caso de las frutas, las mismas deben venir libres de hojas.

3.5 El embalaje utilizado sea resistente a la manipulación y esta identificado con el código del país de origen, número de planta empacadora y código de lotes.

3.6 Los materiales utilizados para el embalaje y/o amortiguación no contengan fibras vegetales u otro material hospedero de plagas.

3.7 Los contenedores, previo al embarque, han sido lavados y desinfectados internamente.

Artículo 4: Los contenedores han sido precintados (marchamados, flejados) y sellados, de manera que dichos sellos solo puedan ser retirados por la Autoridad Panameña de Seguridad de Alimentos, a su llegada a Panamá.

Artículo 5: Al momento del arribo del embarque al puerto de ingreso al país, la mercancía debe estar amparada con la siguiente documentación comprobatoria:

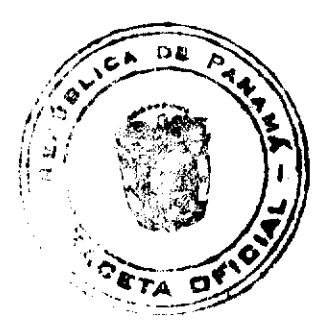

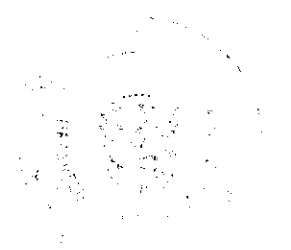

#### Gaceta Oficial Digital, lunes 20 de octubre de 2008

- a) Copia del formulario de notificación de importación.
- b) Certificado fitosanitario del país de origen del producto.
- c) Copia de factura comercial del producto.
- d) Pre-declaración de aduanas.

Artículo 6: Al ingreso del alimento al país, la Autoridad Panameña de Seguridad de Alimentos procederá a realizar el muestreo para el análisis entomológico. Y se reserva el derecho de tomar otras muestras, en ese momento o en cualquier punto de la cadena alimentaria, a objeto de realizar otros análisis: Microbiológico, micotoxinas, características organolépticas, físico-químicos y residuos tóxicos.

El costo de estos análisis deberá ser sufragado por el interesado.

Artículo 7: Estos requisitos fitosanitarios son específicos para la importación de Frambuesas (Rubus idaeus L.) frescas, no obstante no exime del cumplimiento de otras normas nacionales para su comercialización en el territorio nacional.

Artículo 8: Este Resuelto deroga toda disposición que le sea contraria.

Artículo 9: El presente Resuelto empezará a regir a partir de su firma y deberá ser publicado inmediatamente en la Gaceta Oficial.

FUNDAMENTO DE DERECHO: Decreto Ley 11 de 22 de febrero de 2006.

Ley 23 de 15 de julio de 1997

Ley Nº 47 de 9 de julio de 1996

COMUNÍQUESE Y CÚMPLASE.

HUMBERTO A. BERMÚDEZ R.

Director Nacional de Normas

Para la Importación de Alimentos

ANSELMO GUERRA M.

Secretario General

**AVISOS** 

AVISO. Por el cual se publica la venta del negocio denominado CANTINA VERAGUAS, ubicado en La Placita San Juan De Dios, del distrito de Santiago de Veraguas a la señora YAHAIRA E. LISENIA FRANCO DE VALDERRAMA, con cédula No. 9-216-65, en cumplimiento del Artículo No. 777 del Código de Comercio, con el registro comercial No. 4544, tipo B., FIDEL VALDERRAMA B. L. 201-295622. Tercera publicación.

AVISO. Atendiendo a lo dispuesto en el Artículo 777 del Código de Comercio, le comunico al público que yo, JUAN CHEN SUN, comerciante, con cédula 8-811-1504, he traspasado el negocio denominado REPUESTOS PANA-AUTO, con registro comercial No. 8425, tipo B, a: LIDIA CHEN DE ZHONG, con cédula No. 8-810-1459. El negocio está ubicado en Ave. Libertador, frente al Banco Nacional, casa 4619, Barrio Balboa, distrito de La Chorrera, provincia de Panamá. Dado en la ciudad de La Chorrera, a los 7 días del mes de octubre de 2008. Juan Chen Sun. 8-811-1504. Segunda publicación.

AVISO AL PÚBLICO. Para dar cumplimiento con lo establecido en el Artículo 777 del Código de Comercio, hago del conocimiento público que he vendido al señor YOVANY ASAEL PIMENTEL ATENCIO, con C.I.P. 7-702-1050, el establecimiento comercial denominado "CANTINA ANAYELIS", con registro 0157, tipo "B", ubicado en la comunidad de El Piro de Los Pozos, provincia de Herrera, República de Panamá. Atentamente, Valentin Flores Moreno. Con C.I.P. 6-49-624. El vendedor. L. 201-301619. Primera publicación.

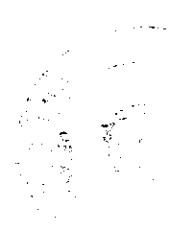

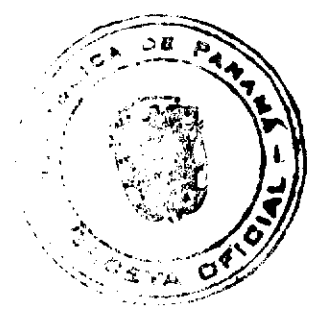

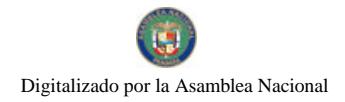

Gaceta Oficial Digital, lunes 20 de octubre de 2008

20

AVISO. Atendiendo a lo dispuesto en el Artículo No. 777 del Código de Comercio, hago saber al público en general que yo: JOSÉ FRANCISCO LAW CHEUNG, varón panameño, mayor de edad, comerciante, con cédula No. 8-754-1511, he traspasado el negocio denominado MINI SUPER GRASSELLI, con licencia comercial No. 1752, de fecha 7 de agosto de 2003, a la señora DIOSELINA MERSZTHAL DE VILLARREAL, con cédula No. 6-57-2152. El negocio está ubicado en Avenida Central Tonosí, provincia de Los Santos. Chitré, 10 de octubre de 2008. L. 201-305398. Primera publicación.

AVISO DE DISOLUCIÓN. Por medio de la Escritura Pública No. 21,795 de 1º de octubre de 2008, de la Notaria Primera del Circuito de Panamá, registrada el 8 de octubre de 2008, a la Ficha 300909, Documento 1442831, de la Sección Mercantil del Registro Público de Panamá, ha sido disuelta la sociedad "STARWORT INC.". L. 201-305410. Única publicación.

AVISO DE DISOLUCIÓN. Por medio de la Escritura Pública No. 21,613 de 26 de septiembre de 2008, de la Notaría Primera del Circuito de Panamá, registrada el 7 de octubre de 2008, a la Ficha 289806, Documento 1442248, de la Sección de (Mercantil) del Registro Público de Panamá, ha sido disuelta la sociedad "BLANDFORD HOLDINGS INC.". L. 201-305554. Única publicación.

AVISO DE DISOLUCIÓN. De conformidad con la ley, se avisa al público que mediante escritura pública No. 8,709 del 3 de septiembre de 2008 de la Notaría Duodécima del Circuito e inscrita en la Sección de Micropelícula Mercantil del Registro Público, a la Ficha 338904, Documento 1441877 del 7 de octubre de 2008, ha sido disuelta la sociedad NURANTE FINANCIAL S.A. Panamá, 8 de octubre de 2008. L. 201-305214. Única publicación.

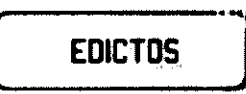

REPÚBLICA DE PANAMÁ MINISTERIO DE DESARROLLO AGROPECUARIO DEPARTAMENTO DE REFORMA AGRARIA REGIÓN No. 9, BOCAS DEL TORO. EDICTO No. 1-068-08. La suscrita Funcionaria Sustanciadora de la Dirección Nacional de Reforma Agraria, en la provincia de Bocas del Toro al público. HACE SABER: Que el señor (a) CANDIDO HERRERA, portador de la cédula de identidad personal No. N-19-1503, ha solicitado a la Dirección Nacional de Reforma Agraria, mediante solicitud No. 1-003-00, la adjudicación a título oneroso de una parcela de tierra Baldía Nacional adjudicable, con una superficie de 29 Has. + 5817.49 M2, ubicada en la localidad de Mira Flores, corregimiento de Almirante, distrito de Changuinola, provincia de Bocas del Toro, comprendida dentro de los siguientes linderos. Norte: Pedro Garay González, Pedro Haynes Chichi, Julio Pineda. Sur: Fidel Abrego Villagra, Qda. s/n, Juan Quintero Santo. Este: Julio Pineda, Juan Quintero Santo. Oeste: Mario Contreras, José Manuel Concepción, Benicio Caballero, camino. Para los efectos legales se fija este Edicto en lugar visible de este Despacho, en la Alcaldía del distrito de Changuinola o en la corregiduría de Almirante y copia del mismo se entregará al interesado para que lo haga publicar en los órganos de publicidad correspondientes, tal como lo ordena el artículo 108 del Código Agrario. Este Edicto tendrá una vigencia de quince (15) días a partir de la última publicación. Dado en Changuinola a los diecisiete (17) dias del mes de septiembre de 2008. (fdo.) AGR. EMMA MORENO. Funcionaria Sustanciadora. (fdo.) JOYCE SMITH V. Secretario Ad-Hoc. L. 201-305675.

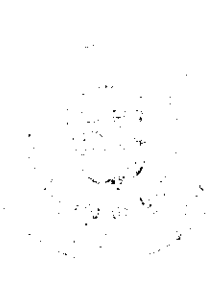

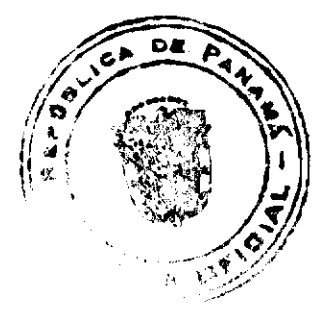

#### Gaceta Oficial Digital, lunes 20 de octubre de 2008

REPÚBLICA DE PANAMÁ MINISTERIO DE DESARROLLO AGROPECUARIO DIRECCIÓN NACIONAL DE REFORMA AGRARIA REGIÓN No. 4, COCLÉ. EDICTO No. 411-08. EL SUSCRITO FUNCIONARIO SUSTANCIADOR DE LA DIRECCIÓN NACIONAL DE REFORMA AGRARIA DEL MINISTERIO DE DESARROLLO AGROPECUARIO EN LA PROVINCIA DE COCLÉ. HACE SABER: Que INOCENCIO SAMANIEGO VEGA, vecino (a) de Llano Bonito, corregimiento de Río Hato, distrito de Antón, portador de la cédula No. 2-89-1675, ha solicitado a la Dirección Nacional de Reforma Agraria, mediante solicitud No. 2-942-07, según plano aprobado No. 202-07-11094, adjudicación a título oneroso de una parcela de tierra baldía nacional adjudicable, con una superfície total de 0 Has. + 4212.98 m2, que forma parte de la finca No. 861, inscrita al Tomo 117, Folio 500, propiedad del Ministerio de Desarrollo Agropecuario. El terreno está ubicado en la localidad de Llano Bonito, corregimiento de Río Hato, distrito de Antón, provincia de Coclé, comprendido dentro de los siguientes linderos. Norte: Inocencio Samaniego Reyes. Sur: Ernesto Urrunaga. Este: Servidumbre de tierra que conduce de vía principal Llano Bonito a San José. Oeste: Inocencio Samaniego Reyes. Para los efectos legales, se fija el presente Edicto en lugar visible de la Reforma Agraria en la provincia de Coclé y en la corregiduria de Río Hato. Copias del mismo se hará publicar en el órgano de publicidad correspondiente, tal como lo ordena el artículo 108 del Código Agrario. Este Edicto tendrá una vigencia de quince (15) días a partir de su última publicación. Dado en la ciudad de Penonomé, hoy 8 de octubre de 2008. (fdo.) SR. JOSÉ E. GUARDIA L. Funcionario Sustanciador. (fdo.) LIC. MARIXENIA B. DE TAM. Secretaria Ad-Hoc. L. 208-8026668.

REPÚBLICA DE PANAMÁ MINISTERIO DE DESARROLLO AGROPECUARIO, REGIÓN No. 6, BUENA VISTA COLÓN, DEPARTAMENTO DE REFORMA AGRARIA. EDICTO No. 3-169-08. EL SUSCRITO FUNCIONARIO SUSTANCIADOR DE LA DIRECCIÓN NACIONAL DE REFORMA AGRARIA, EN LA PROVINCIA DE COLÓN AL PÚBLICO. HACE SABER: Que el señor DIDIMO PIMENTEL HERNANDEZ, con cédula de identidad personal No. 6-88-514, residente en Agua Buena, corregimiento de Chilibre, distrito y provincia de Panamá, ha solicitado a la Dirección Nacional de Reforma Agraria, mediante solicitud No. 3-480-07 de 24 de septiembre de 2007 y según plano aprobado No. 301-07-5438 de 20 de junio de 2008, la adjudicación a título oneroso de una parcela de tierra nacional adjudicable, con una superficie de 59 Has. + 3,451.80 Mts.2, terreno ubicado en la localidad de La Estrella, corregimiento de Escobal, distrito y provincia de Colón y se ubica dentro de los siguientes linderos. Norte: Juan Varela, Qda. s/n. Sur: Martín Pinto, Macario Rodríguez, camino. Este: José Pimentel, Martín Pinto. Oeste: Juan C. Varela, Ku Soto, Ricardo Santamaría, Pedro Rodriguez, Luisa Benítez. Para los efectos legales se fija este Edicto en lugar visible de este Despacho, en la Alcaldía de Colón y/o en la corregiduría de Escobal y copia del mismo se le entregará al interesado para que lo haga publicar en los órganos de publicidad correspondientes, tal como lo ordena el artículo 108 del Código Agrario. Este Edicto tendrá una vigencia de quince (15) dias hábiles a partir de su última publicación. Dado en Buena Vista, a los 12 días del mes de septiembre de 2008. (fdo.) LICDO. JUAN ALVAREZ. Funcionario Sustanciador. (fdo.) SOLEDAD MARTINEZ CASTRO. Secretaria Ad-Hoc. L. 201-305728.

REPÚBLICA DE PANAMÁ MINISTERIO DE DESARROLLO AGROPECUARIO, REGIÓN No. 6, BUENA VISTA COLÓN, DEPARTAMENTO DE REFORMA AGRARIA. EDICTO No. 3-177-08, EL SUSCRITO FUNCIONARIO SUSTANCIADOR DE LA DIRECCIÓN NACIONAL DE REFORMA AGRARIA, EN LA PROVINCIA DE COLÓN AL PÚBLICO. HACE SABER: Que la señora CECILIA EDELMIRA BENAVIDES CORTES, con cédula de identidad personal No. N-15-833, residente en el corregimiento de Ancón, distrito de Panamá y provincia de Panamá, ha solicitado a la Dirección Nacional de Reforma Agraria, mediante solicitud No. 3-506-07 de 12 de octubre de 2007 y según plano aprobado No. 301-12-5458 de 18 de junio de 2008, la adjudicación a título oneroso de una parcela de tierra nacional adjudicable, con una superficie de 0 Has. + 5,420.50 Mts.2, terreno ubicado en la localidad de Valle de Santa Cruz, corregimiento de Salamanca, distrito y provincia de Colón y se ubica dentro de los siguientes linderos. Norte: Camino de rodadura. Sur: Alfredo Herrera. Este: Lago Alajuela. Oeste: Félix Andrade. Para los efectos legales se fija este Edicto en lugar visible de este Despacho, en la Alcaldía de Colón y/o en la corregiduría de Salamanca y copia del mismo se le entregará al interesado para que lo haga publicar en los órganos de publicidad correspondientes, tal como lo ordena el artículo 108 del Código Agrario. Este Edicto tendrá una vigencia de quince (15) días hábiles a partir de su última publicación. Dado en Buena Vista, a los 29 dias del mes de septiembre de 2008. (fdo.) LICDO. JUAN ALVAREZ. Funcionario Sustanciador. (fdo.) SOLEDAD MARTINEZ CASTRO. Secretaria Ad-Hoc. L. 201-305765.

REPÚBLICA DE PANAMÁ MINISTERIO DE DESARROLLO AGROPECUARIO DIRECCIÓN NACIONAL DE REFORMA AGRARIA REGIÓN No. 1, CHIRIQUÍ. EDICTO No. 034-2008. EL SUSCRITO FUNCIONARIO SUSTANCIADOR DE LA REFORMA AGRARIA DEL MINISTERIO DE DESARROLLO AGROPECUARIO DE CHIRIQUÍ AL PÚBLICO. HACE SABER: Que el señor (a) JOSE ARAUZ ATENCIO cédula 4-133-1681 y AMELIA

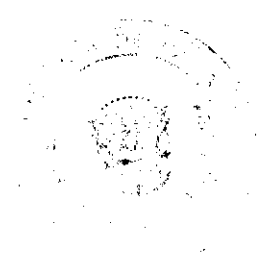

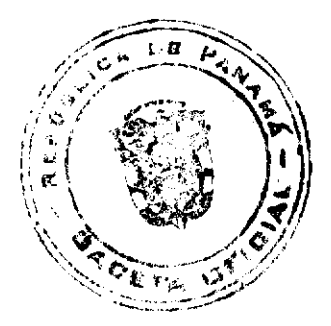

No. 26150

## Gaceta Oficial Digital, lunes 20 de octubre de 2008

MONTENEGRO CUBILLA 4-241-210, vecino (a) del corregimiento de Aserrío de Gariché, distrito de Bugaba, portador de la cédula de identidad personal No. \_\_, ha solicitado a la Dirección de Reforma Agraria, mediante solicitud No. 4-0901-04, la adjudicación a Título Oneroso de una parcela de tierra Baldía Nacional adjudicable, con una superfície de 0 há. + 1915.94 M2, ubicada en la localidad de Celmira, corregimiento de Aserrío de Gariché, distrito de Bugaba, provincia de Chiriqui, cuyos linderos son los siguientes: Plano aprobado No. 405-02-19594. Norte: Maritza Pinto. Sur: Camino. Este: Camino. Oeste: Maria A. de Sánchez. Para efectos legales se fija el presente Edicto en lugar visible de este Despacho, en la Alcaldía de Bugaba o en la corregiduria de Aserrio de Gariché y copias del mismo se entregarán al interesado para que las haga publicar en los órganos de publicidad correspondientes, tal como lo ordena el artículo 108 del Código Agrario. Este Edicto tendrá una vigencia de quince (15) días a partir de su última publicación. Dado en David, a los 21 dias del mes de enero de 2008. (fdo.) LICDA. CLARA E. ARJONA. Funcionario Sustanciador a.i. (fdo.) ELVIA ELIZONDO. Secretaria Ad-Hoc. L.201-269031.

REPÚBLICA DE PANAMÁ MINISTERIO DE DESARROLLO AGROPECUARIO DIRECCIÓN NACIONAL DE REFORMA AGRARIA REGIÓN No. 1, CHIRIQUÍ. EDICTO No. 469-08. EL SUSCRITO FUNCIONARIO SUSTANCIADOR DE LA REFORMA AGRARIA DEL MINISTERIO DE DESARROLLO AGROPECUARIO DE CHIRIQUI, AL PÚBLICO; HACE SABER: Que el señor (a) LUIS MORALES CHAVEZ, vecino (a) del corregimiento de San Andrés, distrito de Bugaba, portador de la cédula de identidad personal No. 4-92-543, ha solicitado a la Dirección de Reforma Agraria, mediante solicitud No. 4-0937, la adjudicación a Título Oneroso de una parcela de tierra Baldía Nacional adjudicable, con una superficie de 0 has. + 2982.84 mts., ubicada en la localidad de San Andrés, corregimiento de San Andrés, distrito de Bugaba, provincia de Chiriquí, plano aprobado No. 405-07-21735, cuyos linderos son los siguientes: Norte: Felícito Grajales, Eibar Narciso González Ríos y Ereida Espinosa. Sur: Basilio Caballero. Este: Camino. Oeste: Celia Quiel Fuentes. Para efectos legales se fija el presente Edicto en lugar visible de este Despacho, en la Alcaldía de Bugaba o en la corregiduría de San Andrés y copias del mismo se entregarán al interesado para que las haga publicar en los órganos de publicidad correspondientes, tal como lo ordena el artículo 108 del Código Agrario. Este Edicto tendrá una vigencia de quince (15) días a partir de su última publicación. Dado en David, a los 7 días del mes de octubre de 2008. (fdo.) ING. FULVIO ARAUZ. Funcionario Sustanciador. (fdo.) LCDA. MIRNA S. CASTILLO G. Secretaria Ad-Hoc. L.201-304906.

REPÚBLICA DE PANAMA MINISTERIO DE DESARROLLO AGROPECUARIO DIRECCIÓN NACIONAL DE REFORMA AGRARIA REGIÓN No. 1, CHIRIQUÍ. EDICTO No. 482-2008. EL SUSCRITO FUNCIONARIO SUSTANCIADOR DE LA REFORMA AGRARIA DEL MINISTERIO DE DESARROLLO AGROPECUARIO DE CHIRIQUÍ, AL PÚBLICO; HACE SABER: Que el señor (a) DARIO CUBILLA CUBILLA, vecino (a) del corregimiento de Cerro Punta, distrito de Bugaba, portador de la códula de identidad personal No. 4-96-2578, ha solicitado a la Dirección de Reforma Agraria, mediante solicitud No. 4-0976, la adjudicación a Título Oneroso de una parcela de tierra Baldía Nacional adjudicable, con una superficie de 0 há. + 1,379.32 M2, ubicada en la localidad de Guadalupe, corregimiento de Cerro Punta, distrito de Bugaba, provincia de Chiriquí, plano aprobado No. 405-04-21850, cuyos linderos son los siguientes: Norte: Río Chiriquí Viejo. Sur: Carretera. Este: Cecilio Lezcano Arauz. Oeste: Onofre Miranda. Para efectos legales se fija el presente Edicto en lugar visible de este Despacho, en la Alcaldía de Bugaba o en la corregiduria de Cerro Punta y copias del mismo se entregarán al interesado para que las haga publicar en los órganos de publicidad correspondientes, tal como lo ordena el artículo 108 del Código Agrario. Este Edicto tendrá una vigencia de quince (15) días a partir de su última publicación. Dado en David, a los 13 días del mes de octubre de 2008. (fdo.) ING. FULVIO ARAUZ G. Funcionario Sustanciador. (fdo.) ELVIA ELIZONDO. Secretaria Ad-Hoc. L.201-305452.

EDICTO No. 27. LA SUSCRITA JEFE DEL DEPARTAMENTO DE CATASTRO MUNICIPAL DE LA CHORRERA, HACE SABER: Que en el Contrato de Compra y Venta a Plazo No. 13,452 se ha dictado la Resolución No. 29 del tenor siguiente: VISTOS: Que el señor (a) DANIEL MARTINEZ SANCHEZ, Céd. 8-52-421 solicitó a venta y adjudicación a título de Plena Propiedad un globo de terreno Municipal clasificado con el No. M-4 L-1 ubicado en un lugar denominado Calle "A" del barrio Nva. Parc. El Chorro (B. Colón) de esta ciudad cabecera y cuyos datos constan el Expediente No. 14.790 recibido en este Despacho el día 13 de marzo de 1995, que reposa en los archivos del Departamento de Catastro Municipal. Que el señor (a) DANIEL MARTINEZ SANCHEZ, Céd. 8-52-421 el día 7 de abril de 1995, celebró contrato de Compra y Venta a Plazo con este Municipio, comprometiéndose a pagar B/.12.00 mensuales, sobre el saldo adeudado del lote de terreno descrito, aceptando el señor (a) DANIEL MARTINEZ SANCHEZ, Céd. 8-52-421 las cláusulas habidas en el mismo. Que el señor (a) DANIEL MARTINEZ SANCHEZ, Céd. 8-52-421 no ha cumplido con el Contrato de Compra y Venta a plazo No. 13,452 teniendo hasta hoy 15 de enero de 2008 una morosidad de 10 años y 7

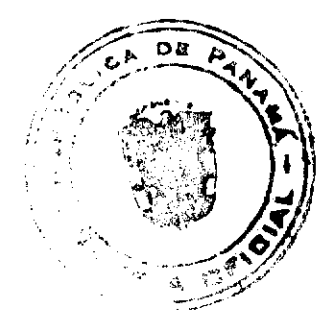

#### Gaceta Oficial Digital, lunes 20 de octubre de 2008

meses. (127 mensualidades). Que por las anteriores consideraciones y en uso de sus facultades legales. El Suscrito Alcalde del distrito de La Chorrera. RESUELVE: RESCINDIR: Como en efecto rescinde del Contrato de Compra y Venta a Plazo No. 13,452, celebrado por el señor (a) DANIEL MARTINEZ SANCHEZ, Céd. 8-52-421 de generales civiles conocidas y que los pagos efectuados por éste quedarán a favor de esta Municipalidad. La Chorrera, 28 de julio de dos mil ocho. FDO, EL ALCALDE. FDO, DIRECTOR DE LA DIRECCIÓN DE INGENIERÍA MUNICIPAL. Por tanto se fija el presente Edicto en un lugar visible del Departamento de Catastro Municipal del Distrito de La Chorrera, hoy, l' de agosto de dos mil ocho. IRISCELYS DIAZ G. Jefe de la Sección de Catastro Municipal. L- 201-305691.

EDICTO No. 134 DIRECCIÓN DE INGENIERÍA MUNICIPAL DE LA CHORRERA.- SECCIÓN DE CATASTRO ALCALDÍA MUNICIPAL DEL DISTRITO DE LA CHORRERA. EL SUSCRITO ALCALDE DEL DISTRITO DE LA CHORRERA, HACE SABER: QUE EL SEÑOR (A) JUSTINIANO CAMARGO FRIAS, varón, panameño, mayor de edad, casado, profesor, residente en Ave. Libertador Final, casa No. 2727, portador de la cédula de identidad personal No. 8-266-118, en su propio nombre o representación de su propia persona, ha solicitado a este Despacho que se le adjudique a Título de Plena Propiedad, en concepto de venta de un lote de terreno Municipal Urbano, localizado en el lugar denominado Calle "B", de la Barriada Nueva El Chorro, Corregimiento Barrio Colón, donde se llevará a cabo una construcción distinguido con el número \_\_\_, y cuyos linderos y medidas son los siguientes: Norte: Calle "B" con: 23.78 Mts. Sur: Resto de la Finca 6028, Tomo 194, Folio 104, propiedad del Municipio de La Chorrera con: 18.121 Mts. Este: Banco Hipotecario Panamá con: 17.760 Mts. Oeste: Resto de la Finca 6028, Tomo 194, Folio 104, propiedad del Municipio de La Chorrera con: 20.833 Mts. Área total del terreno trescientos noventa y cinco metros cuadrados con diecinueve centímetros cuadrados (395.19 Mts.2). Con base a lo que dispone el Artículo 14 del Acuerdo Municipal No. 11-A del 6 de marzo de 1969, se fija el presente Edicto en un lugar visible al lote de terreno solicitado, por el término de diez (10) días, para que dentro de dicho plazo o término pueda oponerse la (s) que se encuentran afectadas. Entréguesele, sendas copias del presente Edicto al interesado, para su publicación por una sola vez en un periódico de gran circulación y en la Gaceta Oficial. La Chorrera, 12 de agosto de dos mil ocho. El Alcalde (fdo.) LCDO. LUIS A. GUERRA M. Jefe de la Sección de Catastro: (fdo.) SRTA. IRISCELYS DIAZ G. Es fiel copia de su original. La Chorrera, doce (12) de agosto de dos mil ocho. SRTA. IRISCELYS DIAZ G. Jefa de la Sección de Catastro. L. 201-304271.

REPÚBLICA DE PANAMÁ MINISTERIO DE DESARROLLO AGROPECUARIO DIRECCIÓN NACIONAL DE REFORMA AGRARIA REGIÓN METROPOLITANA. EDICTO No. AM-142-08. El Suscrito Funcionario Sustanciador de la Dirección Nacional de Reforma Agraria, en la provincia de Panamá al público, HACE CONSTAR: Que el señor (a) DANIEL SANTIAGO RODRIGUEZ, vecino (a) de Villa Unida, corregimiento de Chilibre, del distrito de Panamá, provincia de Panamá, portador de la cédula de identidad personal No. 4-PI-2-2099, ha solicitado a la Dirección Nacional de Reforma Agraria, mediante solicitud No. 8-143 del 19 de marzo de 1979, según plano aprobado No. 87-4317 del 7 de marzo de 1980, la adjudicación del Título Oneroso de una parcela de tierra patrimonial adjudicable, con una superficie total de 0 Has. + 9,999.88 m2, que forman parte de la Finca No. 18986, inscrita al Tomo 458, Folio 364 propiedad del Ministerio de Desarrollo Agropecuario. El terreno está ubicado en la localidad Villa Unida, corregimiento de Chilibre, distrito de Panamá, provincia de Panamá, comprendido dentro de los siguientes linderos. Norte: Juan Evangelista González Urriola. Sur: Calle de 10.00 metros de ancho. Este: Juan Quintero Ulloa. Oeste: Silvia Baker de Castrejón, quebrada s/n de por medio a Valentín Reyes Sánchez, quebrada s/n de por medio a Ezequiel Pérez. Para los efectos legales se fija el presente Edicto en lugar visible de este Despacho, en la Alcaldía del distrito de Panamá, o en la corregiduria de Chilibre y copia del mismo se le entregará al interesado para que lo haga publicar en los órganos de publicidad correspondientes, tal como lo ordena el artículo 108 del Código Agrario. Este Edicto tendrá una vigencia de quince (15) días a partir de la última publicación. Dado en Panamá a los 7 días del mes de octubre de 2008. (fdo.) LICDO. JUAN ALVAREZ. Funcionario Sustanciador a.i.. (fdo.) NUVIA N. CEDEÑO M. Secretaria Ad-Hoc. L.201-305652.

REPÚBLICA DE PANAMÁ MINISTERIO DE DESARROLLO AGROPECUARIO DIRECCIÓN NACIONAL DE REFORMA AGRARIA REGIÓN METROPOLITANA. EDICTO No. 8-AM-150-08. El Suscrito Funcionario Sustanciador de la Dirección Nacional de Reforma Agraria, en la provincia de Panamá al público, HACE CONSTAR: Que el señor (a) ZULEICA CABALLERO PIMENTEL, vecino (a) de San Antonio, corregimiento de Chilibre, del distrito de Panamá, provincia de Panamá, portador de la cédula de identidad personal No. 7-700-716, ha solicitado a la Dirección Nacional de Reforma Agraria, mediante solicitud No. AM-244-04 del 20 de octubre de 2004, según plano aprobado No. 808-15-17728 del 17/6/2005, la adjudicación del Título Oneroso de una parcela de tierra patrimonial adjudicable, con una superficie total de 0 Has. + 0402.29 m2, que forman parte de la Finca No. 1935, inscrita al Tomo 33, Folio 232 propiedad del Ministerio de Desarrollo Agropecuario. El terreno está ubicado en la localidad de San Antonio

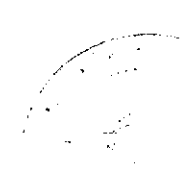

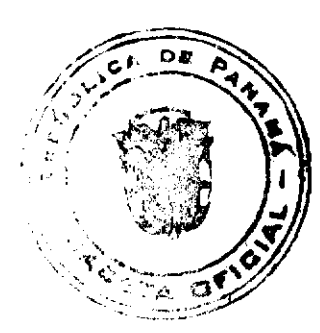

#### Gaceta Oficial Digital, lunes 20 de octubre de 2008

 $24$ 

No. 2, corregimiento de Chilibre, distrito de Panamá, provincia de Panamá, comprendido dentro de los siguientes linderos. Norte: Maribel González Peña. Sur: Servidumbre de 2.00 metros de ancho. Este: Servidumbre de 4.00 metros. Oeste: Servidumbre de 4.00 metros de ancho. Para los efectos legales se fija el presente Edicto en lugar visible de este Despacho, en la Aicaldía del distrito de Panamá, o en la corregiduría de Chilibre y copia del mismo se le entregará al interesado para que lo haga publicar en los órganos de publicidad correspondientes, tal como lo ordena el artículo 108 del Código Agrario. Este Edicto tendrá una vigencia de quince (15) dias a partir de la última publicación. Dado en Panamá a los 15 días del mes de octubre de 2008. (fdo.) LICDO. JUAN ALVAREZ. Funcionario Sustanciador a.i.. (fdo.) NUVIA CEDEÑO. Secretaria Ad-Hoc. L.201-305698.

EDICTO No. 22. El Honorable Presidente del Consejo Municipal del Distrito. HACE SABER: Que JULISSA JUDITH ALMANZA DE BARBA, con cédula No. 6-71-340, DAYBELIS JOHANA BARBA ALMANZA, JULISSA MASIEL BARBA ALMANZA, menores de edad, ambos con residencia en la barriada San Isidro, distrito de Ocú, provincia de Herrera. Ha solicitado a este Despacho del Consejo Municipal, se le extienda a título de propiedad por compra y de manera definitiva sobre un lote de terreno (solar) Municipal adjudicable dentro del área del poblado de Ocú, con una superficie de (248.98 metros) y se encuentra dentro de los siguientes colindantes: Norte: Calle sin nombre. Sur: Calle sin nombre. Este: Javier E. Barba Mitre, Valerio Barba Mitre. Oeste: Avenida Central. Y, para que sirva de formal notificación, a fin de que todos los que se consideren perjudicados con la presente solicitud haga valer sus derechos en tiempo oportuno, se fija el presente edicto en lugar visible de este Despacho por el término de quince días hábiles, además se entregan copias al interesado para que haga publicar por una sola vez en la Gaceta Oficial y en un periódico de circulación en el país. Ocú, 03 de octubre de 2008. (fdo.) MARELYS L. ARJONA G. Secretaria del Concejo. SEBASTIÁN RODRÍGUEZ. Presidente del Concejo. Fijo el presente hoy, 03 de octubre de 2008. Lo desfijo hoy 23 de octubre de 2008. L. 201-305107.

REPÚBLICA DE PANAMÁ MINISTERIO DE DESARROLLO AGROPECUARIO DIRECCIÓN NACIONAL DE REFORMA AGRARIA REGIÓN No. 5, PANAMÁ OESTE. EDICTO No. 209-DRA-08. EL SUSCRITO FUNCIONARIO SUSTANCIADOR DE LA DIRECCIÓN NACIONAL DE REFORMA AGRARIA, EN LA PROVINCIA DE PANAMÁ AL PÚBLICO, HACE CONSTAR: Que el señor (a) JORGE FERNÁNDEZ GOMEZ, vecino (a) de El Jobito, corregimiento de Buenos Aires, del distrito de Chame, provincia de Panamá, portador de la cédula de identidad personal No. 8-48-653, ha solicitado a la Dirección Nacional de Reforma Agraria, mediante solicitud No. 8-5-352-2006 del 15 de junio de 2006, según plano aprobado No. 804-03-19321, la adjudicación del título oneroso de una parcela de tierra Baldia Nacional adjudicable, con una superficie total de 3 Has. + 8897.73 m2. El terreno está ubicado en la localidad de El Jobito, corregimiento Buenos Aires, distrito de Chame, provincia de Panamá, comprendido dentro de los siguientes linderos. Norte: Dimas Fernández, Jorge Fernández Gómez, servidumbre a carretera principal. Sur: Eladio Navarro. Este: Jorge Fernández Gómez. Oeste: Diógenes Núñez. Para los efectos legales se fija el presente Edicto en lugar visible de este Despacho, en la Alcaldía del distrito de Chame o en la corregiduría de Buenos Aires, copia del mismo se le entregará al interesado para que lo haga publicar en los órganos de publicidad correspondientes, tal como lo ordena el artículo 108 del Código Agrario. Este Edicto tendrá una vigencia de quince (15) días a partir de la última publicación. Dado en Capira a los 2 días del mes de octubre de 2008. (fdo.) AGRO. BENJAMÍN RODRÍGUEZ. Funcionario Sustanciador. (fdo.) ANÍBAL TORRES. Secretario Ad-Hoc. L.201-305712.

REPÚBLICA DE PANAMÁ MINISTERIO DE DESARROLLO AGROPECUARIO DIRECCIÓN NACIONAL DE REFORMA AGRARIA REGIÓN No. 5, PANAMÁ OESTE. EDICTO No. 215-DRA-2008. EL SUSCRITO FUNCIONARIO SUSTANCIADOR DE LA DIRECCIÓN NACIONAL DE REFORMA AGRARIA, DEL MINISTERIO DE DESARROLLO AGROPECUARIO, EN LA PROVINCIA DE PANAMÁ, HACE CONSTAR: Que el señor (a) MELVA ROSA ARBOLEDA DE CACERES, vecino (a) de Calle La Cultura, corregimiento de Barrio Colón, del distrito de La Chorrera, provincia de Panamá, portador de la cédula de identidad personal No. 8-153-683, ha solicitado a la Dirección Nacional de Reforma Agraria, mediante solicitud No. 8-5-524-07 del 13 de septiembre de 2007, según plano aprobado No. 804-02-19456, la adjudicación a Título Oneroso de una parcela de tierra Baldía Nacional adjudicable, con una superfície de 0 Has. + 2170.81 m2, ubicada en la localidad de Santa Cruz, corregimiento de Bejuco, distrito de Chame, provincia de Panamá, comprendida dentro de los siguientes linderos. Norte: Camino de tierra de 10.00 mts. hacia la Interamericana y hacia puente Santa Cruz. Sur: Aquilino Aparicio. Este: Victorio Urieta. Oeste: Clemente Martinez. Para los efectos legales se fija el presente Edicto en lugar visible de este Despacho, en la Alcaldia del distrito de Chame, o en la corregiduría de Bejuco y copia del mismo se le entregará al interesado para que lo haga publicar en los órganos de publicidad correspondientes, tal como lo ordena el artículo 108 del Código Agrario. Este Edicto tendrá una vigencia de

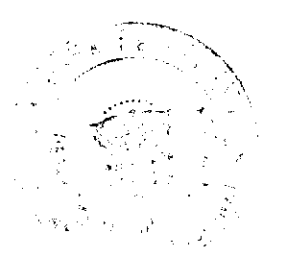

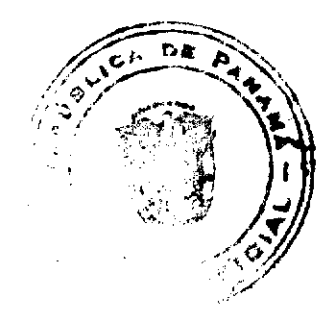

quince (15) días a partir de la última publicación. Dado en Capira a los 13 días del mes de octubre de 2008. (fdo.) ING. MIGUEL MADRID. Funcionario Sustanciador. (fdo.) ANIBAL TORRES. Secretario Ad-Hoc. L.201-305662.

REPÚBLICA DE PANAMÁ MINISTERIO DE DESARROLLO AGROPECUARIO DIRECCIÓN NACIONAL DE REFORMA AGRARIA REGIÓN No. 5, PANAMÁ OESTE. EDICTO No. 216-DRA-2008. EL SUSCRITO FUNCIONARIO SUSTANCIADOR DE LA DIRECCIÓN NACIONAL DE REFORMA AGRARIA, DEL MINISTERIO DE DESARROLLO AGROPECUARIO, EN LA PROVINCIA DE PANAMÁ, HACE CONSTAR: Que el señor (a) JORGE JUAN CALIPOLITI RODRIGUEZ, vecino (a) de Bejuco, corregimiento de Bejuco, del distrito de Chame, provincia de Panamá, portador de la cédula de identidad personal No. 8-287-495, ha solicitado a la Dirección Nacional de Reforma Agraria, mediante solicitud No. 8-5-012-07 del 8 de enero de 2007, según plano aprobado No. 804-03-19532, la adjudicación a Título Oneroso de una parcela de tierra Baldía Nacional adjudicable, con una superfície de 10 Has. + 5697.40 m2, ubicada en la localidad de San Pedro, corregimiento de Buenos Aires, distrito de Chame, provincia de Panamá, comprendida dentro de los siguientes linderos. Norte: Katherine Shahani de Martínez. Sur: Quebrada sin nombre. Katherine Shahani de Martínez. Este: Katherine Shahani de martínez. Qeste: Jorge Juan Calipoliti Rodríguez. Para los efectos legales se fija el presente Edicto en lugar visible de este Despacho, en la Alcaldía del distrito de Chame, o en la corregiduría de Buenos Aires y copia del mismo se le entregará al interesado para que lo haga publicar en los órganos de publicidad correspondientes, tal como lo ordena el artículo 108 del Código Agrario. Este Edicto tendrá una vigencia de quince (15) días a partir de la última publicación. Dado en Capira a los 14 días del mes de octubre de 2008. (fdo.) ING. MIGUEL MADRID. Funcionario Sustanciador. (fdo.) ANIBAL TORRES. Secretario Ad-Hoc. L.201-305661.

REPÚBLICA DE PANAMÁ MINISTERIO DE DESARROLLO AGROPECUARIO DIRECCIÓN NACIONAL DE REFORMA AGRARIA REGIÓN No. 5, PANAMÁ OESTE. EDICTO No. 216-DRA-2008. EL SUSCRITO FUNCIONARIO SUSTANCIADOR DE LA DIRECCIÓN NACIONAL DE REFORMA AGRARIA, DEL MINISTERIO DE DESARROLLO AGROPECUARIO, EN LA PROVINCIA DE PANAMÁ, HACE CONSTAR: Que el señor (a) IDALMI LANUZA SANDOVAL, vecino (a) de Río Abajo, corregimiento de Río Abajo, del distrito de Panamá, provincia de Panamá, portador de la cédula de identidad personal No. 8-418-338, ha solicitado a la Dirección Nacional de Reforma Agraria, mediante solicitud No. 8-5-107-06 del 23 de febrero de 2006, según plano aprobado No. 804-04-19567, la adjudicación a Título Oneroso de una parcela de tierra Baldía Nacional adjudicable, con una superfície de 0 Has. + 1500.00 m2, ubicada en la localidad de Cabuya, corregimiento de Cabuya, distrito de Chame, provincia de Panamá, comprendida dentro de los siguientes linderos. Norte: Rodney Heron Chandler y otros. Sur: Juana Argelis Martinez de Arosemena. Este: Servidumbre de tierra 5.00 mts. Oeste: Sergio Morales. Para los efectos legales se fija el presente Edicto en lugar visible de este Despacho, en la Alcaldía del distrito de Chame, o en la corregiduria de Cabuya y copia del mismo se le entregará al interesado para que lo haga publicar en los órganos de publicidad correspondientes, tal como lo ordena el artículo 108 del Código Agrario. Este Edicto tendrá una vigencia de quince (15) días a partir de la última publicación. Dado en Capira a los 14 días del mes de octubre de 2008. (fdo.) ING. MIGUEL MADRID. Funcionario Sustanciador. (fdo.) ANIBAL TORRES. Secretario Ad-Hoc. L.201-305630.

MUNICIPIO DE SANTA MARIA, ALCALDÍA MUNICIPAL, DEPARTAMENTO DE CATASTRO, EDICTO No. 35, Al Público, HACE SABER: Que LUIS ANTONIO ATENCIO GARCIA, con cédula No. 9-143-295, CARMEN LILIANA ATENCIO DE FLORES, cédula No. 9-170-976 y ANA MILAGROS ATENCIO DE SERRANO cédula 9-127-267, todos residentes en Chupampa, en su propio nombre y en representación de su propia persona, han solicitado a este despacho, la adjudicación en compra de un lote de terreno municipal adjudicable, localizado en Chupampa, distrito de Santa María, provincia de Herrera, el cual tiene una capacidad superficiaria de 0 Has + 578.61 metros cuadrados que será segregado de lo que constituye la finca No. 11713, tomo 1635, folio 32, propiedad del Municipio de Santa María y el mismo se encuentra ubicado dentro de los siguientes linderos: Norte: Calle La Tronoza. Sur: Tomás Franco Pérez. Este: Calle sin nombre y al Oeste: Centro de Salud de Chupampa. Y para que sirva de legal notificación se fija el presente Edicto en lugar visible de esta Alcaldía, por término de diez (10) días para que dentro de ese plazo puedan presentar el reclamo de sus derechos las personas que se encuentren afectadas o manifiesten tener algún derecho sobre el lote de terreno solicitado, se le entregarán sendas copias al interesado, para su publicación en un periódico de mayor circulación durante tres (3) días consecutivos y una sola vez en la Gaceta Oficial del Estado. Expedido en Santa Maria, a los ocho (8) dias del mes de octubre de dos mil ocho (2008). CRISTÓBAL BELLIDO GONZÁLEZ. Alcalde Municipal del Distrito de Santa María, LASTENIA E. RODRÍGUEZ V. Secretaria General, L- 201-305405.

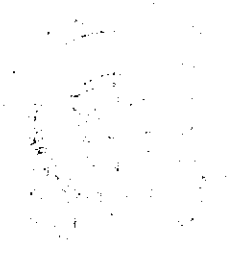

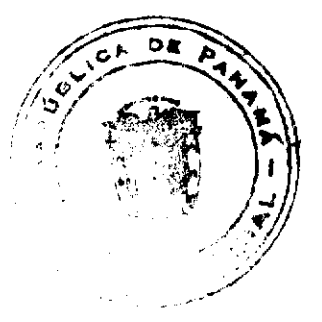